## Java Spring

lyaiqing@126.com

## Spring

1. Spring jsp

## 001 **Spring**

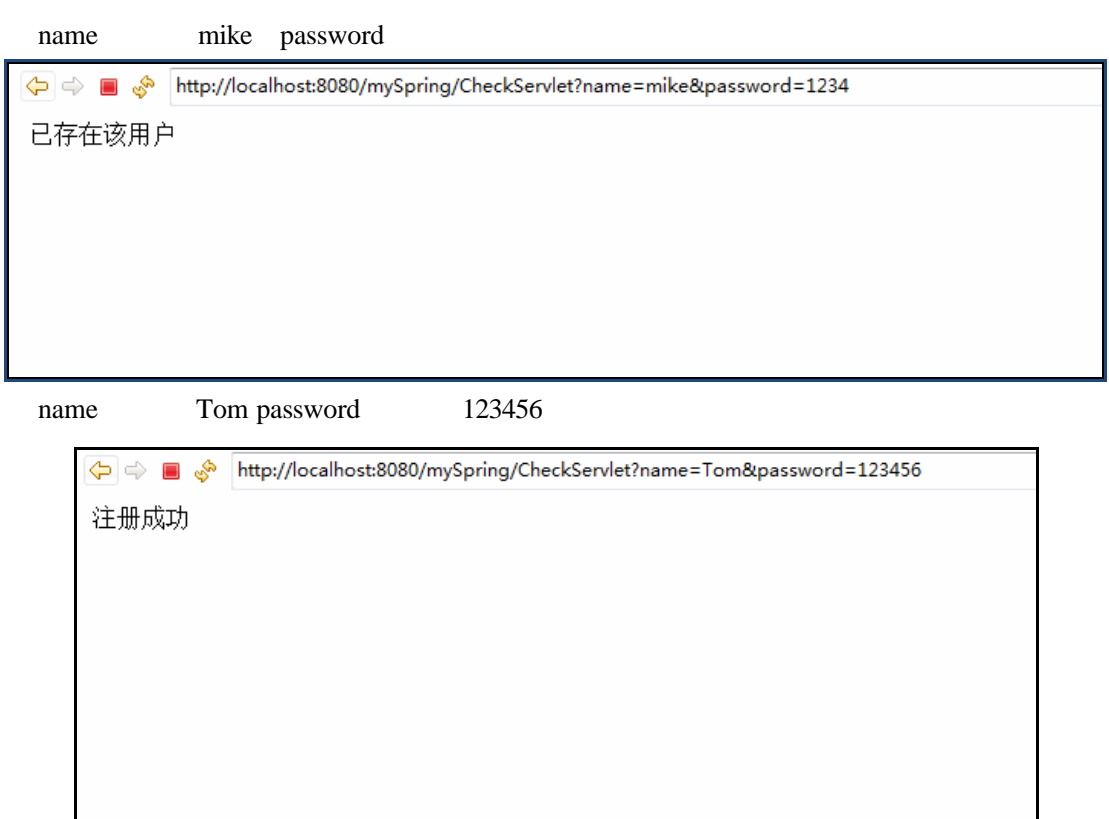

Mysql

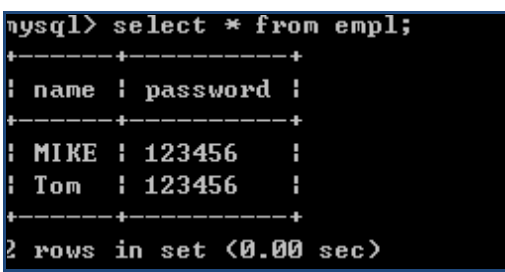

 $1.$ a)  $\qquad \qquad$   $\qquad$   $\qquad$ i. mysql Empl , sql sql 1. **a** a set of  $\alpha$ password name o H 123456 **MIKE** п 2. 进行实验 a) Eclipse Web Project :mySpring b) jar i.  $\frac{1}{\sqrt{2}}$ spring-framework-3.2.0.RELEASE libs jar MySpring lib ii. 将实验指导手册/环境工程包目录下的如下 jar 包复制到 MySpring lib commons-dbcp-1.2.2.jar commons-logging.jar commons-pool.jar mysql-connector-java-5.1.8-bin.jar c) a  $\mathcal{L}$ i. Src and  $\overline{a}$ com.oracle.csg.entity 1. com.oracle.csg.entity Empl Serializable 2. Empl set get a) name String private b) password String private ii. Src src enterprise src com.oracle.csg.dao 1. com.oracle.csg.dao EmplDao 2. ErmplDao Spring jdbcTemplate jdbcTemplate private set 3. queryEmpl(); a) bublic int String name  $b)$ i. hql

1. "from Empl where name=?"

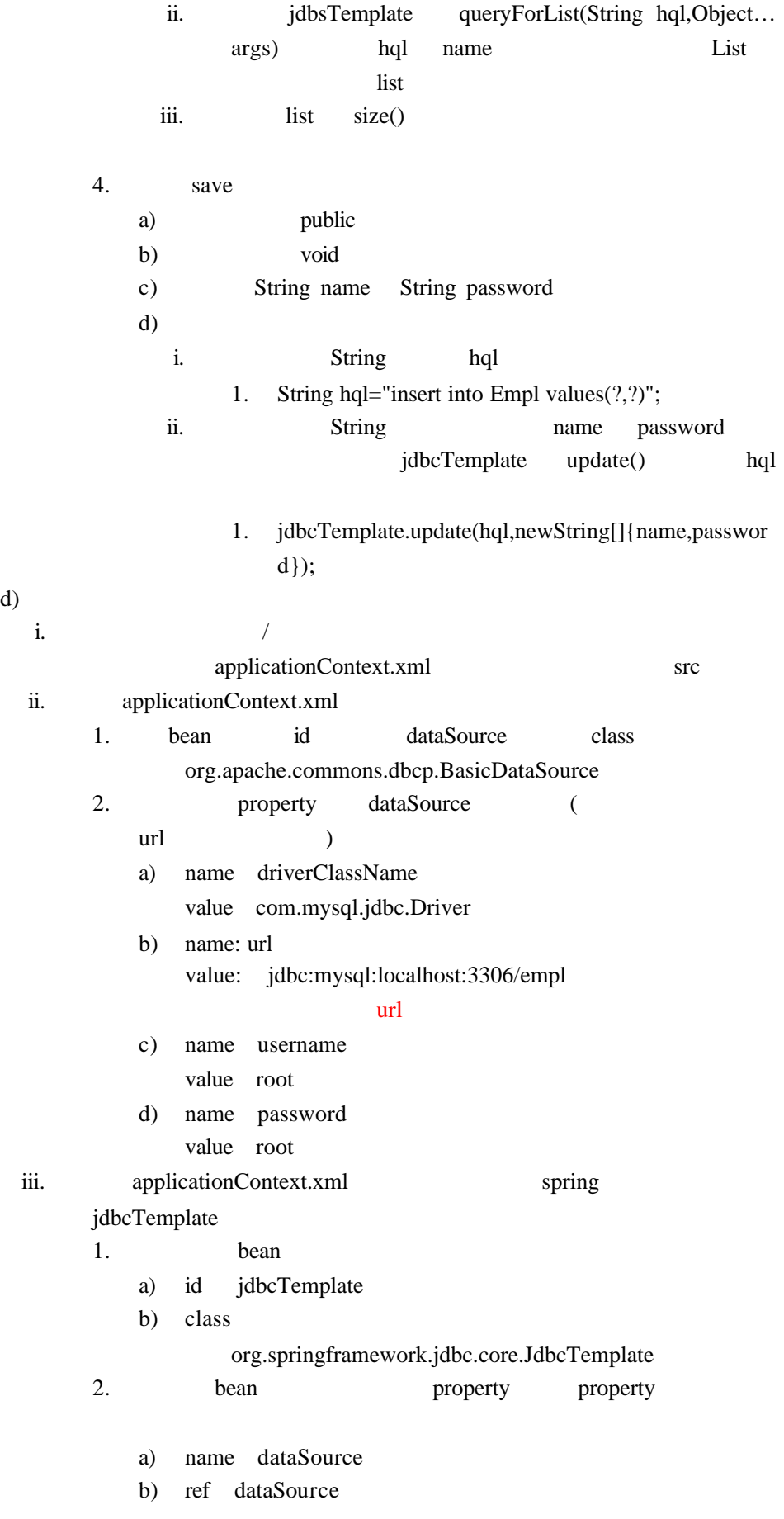

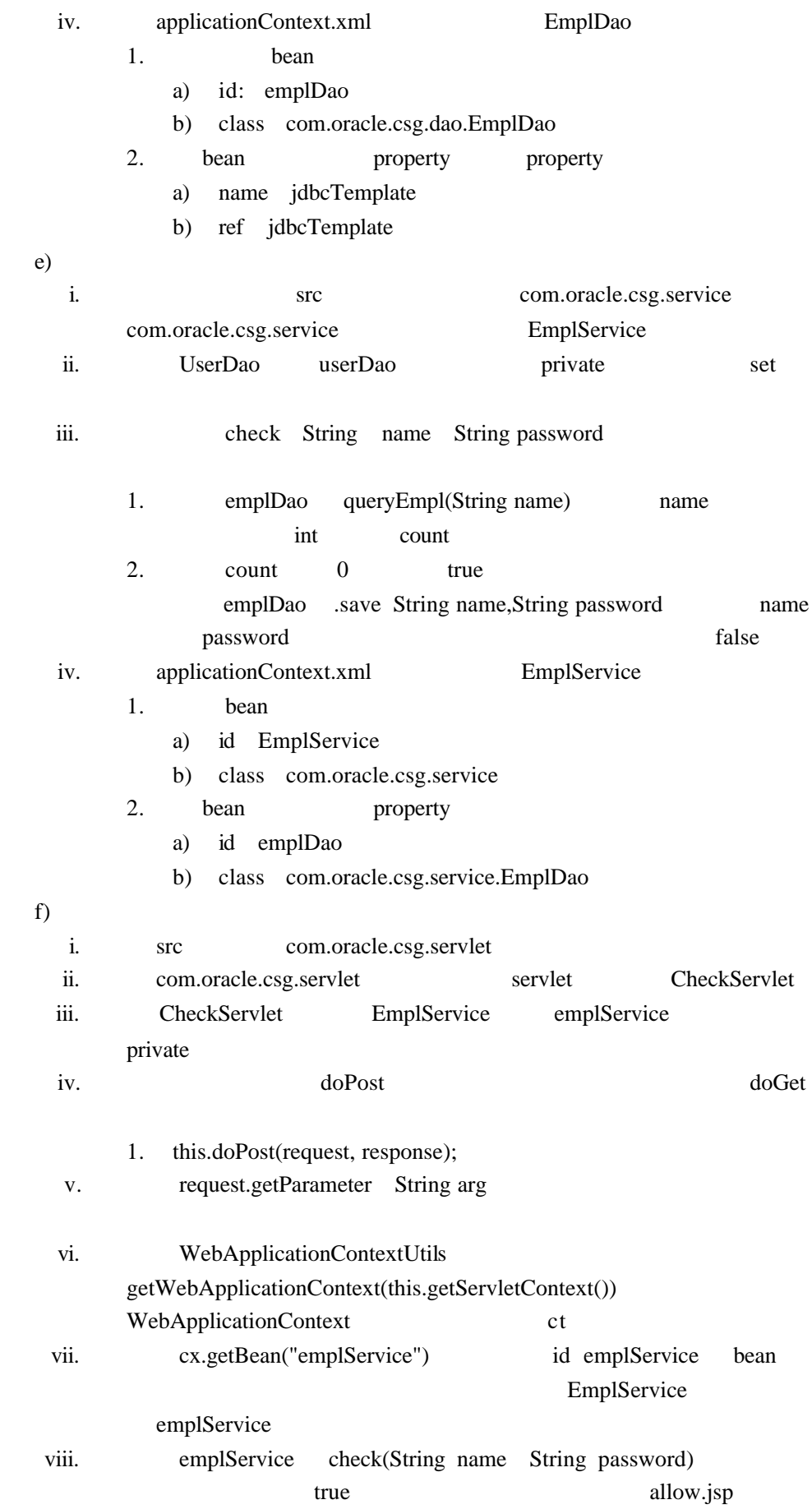

- 1. request.getRequestDispatcher("allow.jsp").forward(request, response
- ix.  $forbid.jpg$

#### $j<sub>sp</sub>$  g

#### WebContent/

- x. web.xml welcome-file index.jsp regist.jsp
- xi. <display-name> listener
	- spring spring spring spring spring spring  $\sim$
	- 1. <listener-class>
		- org.springframework.web.context.ContextLoaderListener</listenerclass>
- xii. listener kommer istener text-param>
	- 1. param-name contextConfigLocation
	- 2. param-value classpath:applicationContext.xml

## Spring IOC

1. Spring

 $\omega$  001

2015-2-3 10:29:35 org.springframework.context.support.AbstractApplic 信息: Refreshing org.springframework.context.support.ClassPathXmlAppl 2015-2-3 10:29:35 org.springframework.beans.factory.xml.XmlBeanDefin 信息: Loading XML bean definitions from class path resource [applicat 2015-2-3 10:29:35 org.springframework.beans.factory.support.DefaultL 信息: Pre-instantiating singletons in org.springframework.beans.facto hello! 通过容器依赖注入

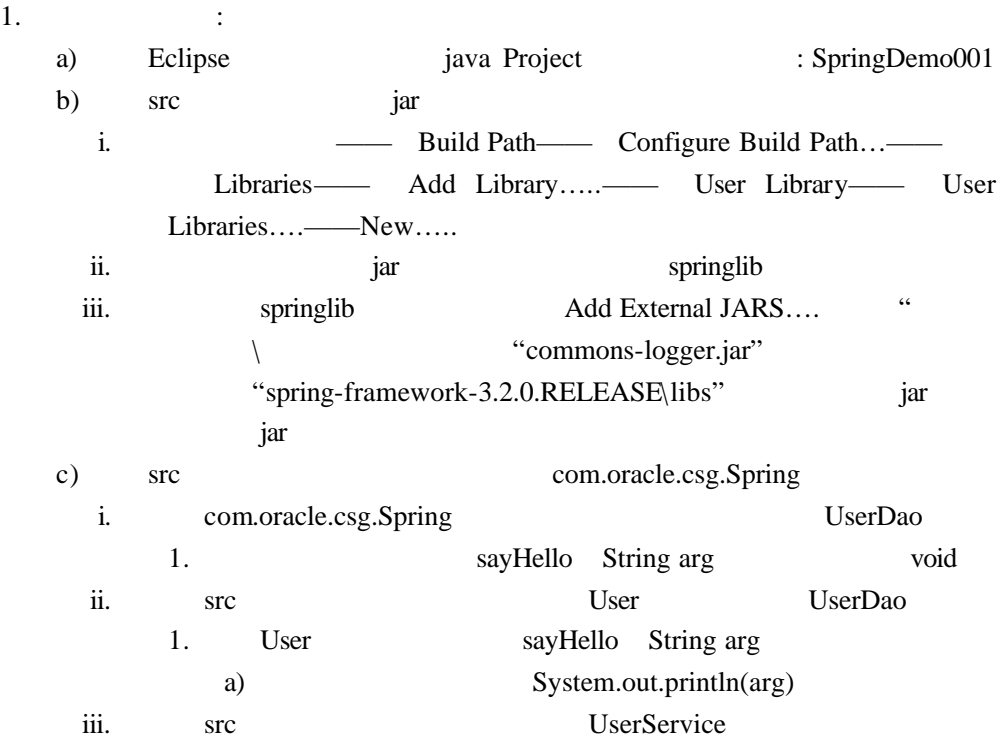

- 1. UserDao wserDao private
	- 2. addUser() void public
- a) userDao sayHello(String arg) "hello 通过容器依赖注入"作为参数传入
- 3. UserService
- iv.  $\sqrt{ }$ 
	- applicationContext.xml src
		- 1. bean id User class com.oracle.csg.Spring.UserService
			- 2. bean id UserService Class com.oracle.csg.Spring.UserService bean constructor-arg User
		- a) ref User
- v. src Test
	- 1. Test  $\blacksquare$ 
		- applicationContext.xml
			- a) ApplicationContext ct=new
			- ClassPathXmlApplicationContext("applicationContext.xml")
		- b) ct getBean("UserService") id UserService bean UserService
		- UserService user
		- c) user addUser()
- d) Test
- $2.$ 
	- a) UserService , UserService userDao set
	- b) applicationContext.xml bean "constructor-arg" "property"
		- i. name userDao
		- ii. ref User
	- c) Test

## Spring IOC

1. BeanFactory ApplicationContext bean Bean Bean

#### 001 **Spring**

2015-2-3 11:06:14 org.springframework.context.support.AbstractAppl 信息: Refreshing org.springframework.context.support.ClassPathXmlAp 2015-2-3 11:06:14 org.springframework.beans.factory.xml.XmlBeanDef 信息: Loading XML bean definitions from class path resource [applic 2015-2-3 11:06:14 org.springframework.beans.factory.support.Defaul 信息: Pre-instantiating singletons in org.springframework.beans.fac Book [name=上下五千年, price=290.0, page=2648]

- $1.$   $\ldots$   $\ldots$ a) "  $\sqrt{S} \frac{1}{2}$  "SpringDemo003" eclipse
	- i. SpringDemo003 jar jar jar ー、<br>- インディー・ディー・ディー・<br>- jar
	- ii. SpringDemo003 Book Book Book 属性添加 set 方法和有参以及无参的构造方法。)
	- b) src "applicationContext.xml" bean
	- id Book class com.oracle.csg.Spring.Book
		- i. bean property
			- property name value 1. name name value
			- 2. name price value 290.00
			-
			- 3. name page value 2648
- $2.$ 
	- a) BeanFactory
		- i. com.oracle.csg.Spring beanFactoryTest main

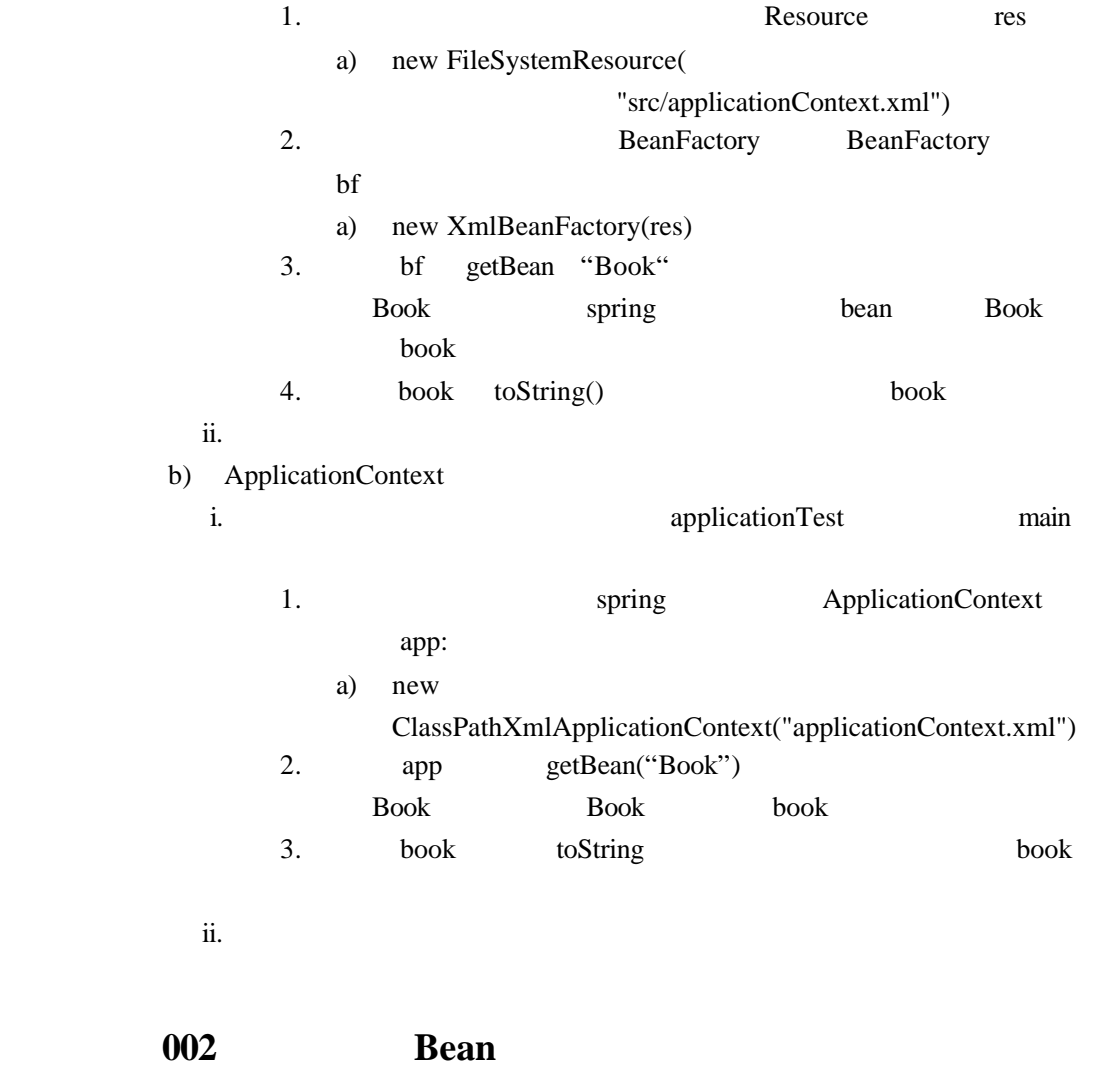

2015-2-3 16:23:18 org.springframework.context.support.AbstractApplicationCo 信息: Refreshing org.springframework.context.support.ClassPathXmlApplicatior 2015-2-3 16:23:19 org.springframework.beans.factory.xml.XmlBeanDefinitionRe 信息: Loading XML bean definitions from class path resource [applicationCont 2015-2-3 16:23:19 org.springframework.beans.factory.support.DefaultListable 信息: Pre-instantiating singletons in org.springframework.beans.factory.supp Car [type=BMW, price=670000.0] Car [type=BMW, price=580000.0]

1.  $\cdots$   $\cdots$ 

- a) "  $\sqrt{3}$  "SpringDemo004" eclipse
	- SpringDemo04 spring jar ( jar
	- $spring$  jar )
	- i. SpringDemo04 Car Type
		- 1. Type String type set get
	- 2. Car  $\qquad \qquad$  Type type Double price set  $\frac{1}{\sqrt{2\pi}}$
- toString
- $2.$  :
	- a) Bean
		- i. src applicationContext.xml
		- ii. Bean id BMW class
			- com.oracle.csg.Spring.Type
				- 1. Bean property property
					- a) name type
					- b) value BMW
		- iii. Bean id type class com.oracle.csg.Spring.Car
			- 1. Bean property property
				- a) name type
			- b) ref BMW Bean
			- 2. Bean property
				- a) name price
				- b) value 670000
		- iv. com.oracle.csg.Spring Test
		- 1. ApplicationContext
			- app
				- a) new
				- ClassPathXmlApplicationContext("applicationContext.xml")
			- 2. app getBean(String arg) "Car"
			- Car Car Car car
			- 3. car toString
		- v. Test
	- b) Bean
	- i. Src applicationContext.xml
	- ii. 创建第三个 Bean 标签 用于进行构造函数注入装配 Bean 的实验
		- Bean
			- 1. id Scar
		- 2. class com.oracle.csg.Spring.Car
	- iii. Bean constructor-arg constructor-arg

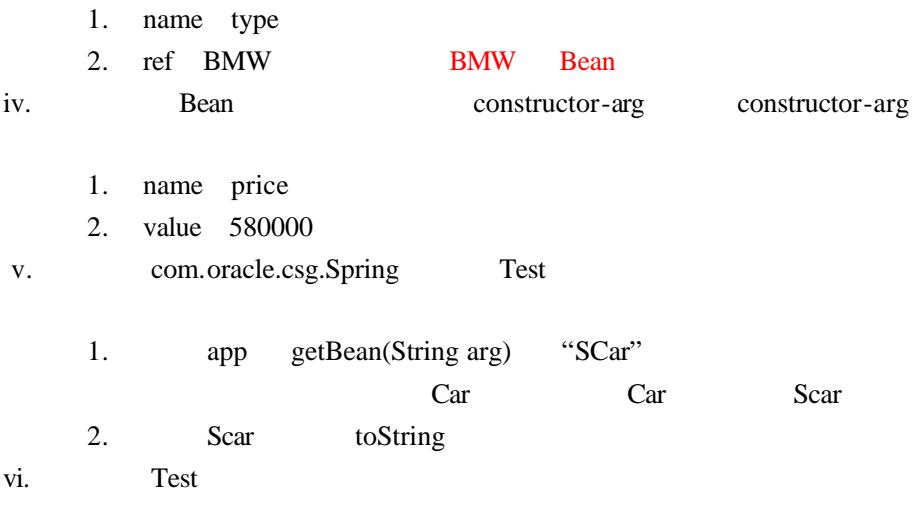

## Spring IOC

1. 整合多个配置

- $2.$
- 3. 方法注入

#### **001** extended by  $\frac{1}{2}$

<terminated> Test (3) [Java Application] D:\JDK 1.6\bin\javaw.exe (2015年2月3日 下午4:32:12) 2015-2-3 16:32:12 org.springframework.context.support.AbstractApplicationContext prepareRefresh 信息: Refreshing org.springframework.context.support.ClassPathXmlApplicationContext@bf32c: startu 2015-2-3 16:32:12 org.springframework.beans.factory.xml.XmlBeanDefinitionReader loadBeanDefinit 信息: Loading XML bean definitions from class path resource [applicationContext.xml] 2015-2-3 16:32:12 org.springframework.beans.factory.xml.XmlBeanDefinitionReader loadBeanDefiniti 信息: Loading XML bean definitions from class path resource [bean.xml] 2015-2-3 16:32:13 org.springframework.beans.factory.support.DefaultListableBeanFactory preInstar 信息: Pre-instantiating singletons in org.springframework.beans.factory.support.DefaultListableBe Car [type=BMW, price=670000.0] Car [type=BENZ, price=580000.0]

- $1.$   $\qquad$  : a) " $\qquad$ " "SpringDemo005" eclipse
	- 说明: SpringDemo005 spring jar ( jar spring jar )
- $2.$  :
	- a) src applicationContext.xml src bean.xml
	- b) bean.xml
		- i. Bean id BENZ
		- 1. Bean property value BENZ
			- ii. Bean id SCar
			- 1. Bean property ref BENZ
		- 2. property value 580000
	- c) com.oracle.csg.Spring Test

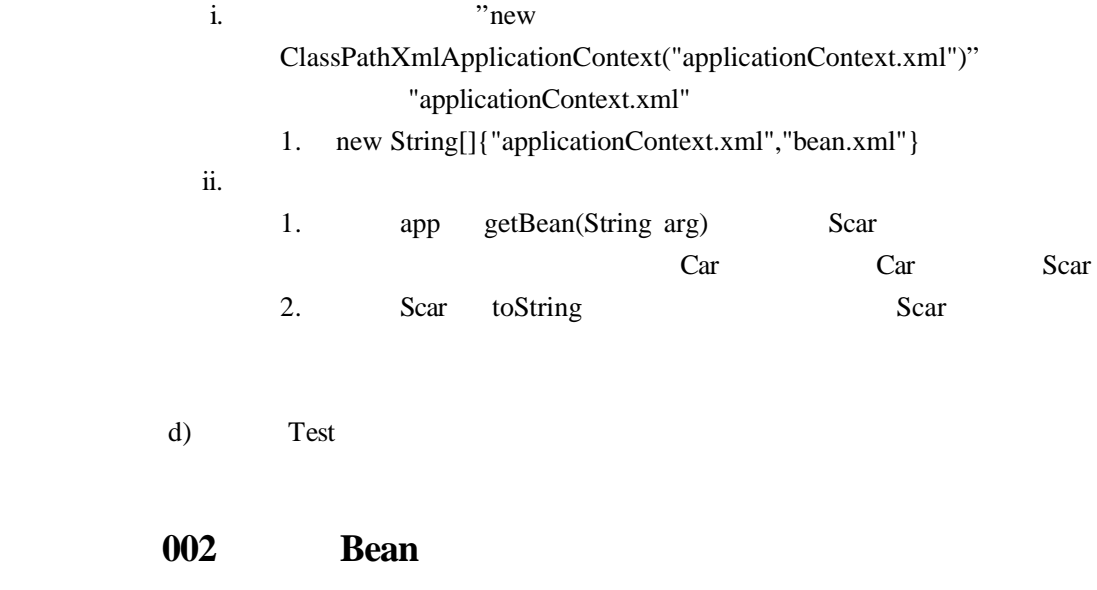

1 Bean 2015-2-4 13:48:39 org.springframework.beans.fac 信息: Pre-instantiating singletons in org.spring Son [name=小明, age=5, sex=男]

2 Bean

2015-2-4 13:50:35 org.springframework.b 信息: Pre-instantiating singletons in or Son [name=小刚, age=18, sex=男]

- $1.$   $\qquad$  : a) "  $\sqrt{S} \frac{1}{2}$  "SpringDemo006" eclipse  $2. \hspace{2.0cm} :$ 1. SpringDemo006 spring jar (jar extending the spring spring iar )
	- 2.  $\text{``SpringDemo006''}$  Parent Parent Son son set get
- 3. "SpringDemo006" Son Son name age sex set Son toString
- a) Bean
	- i. src src applicationContext.xml
	- ii. bean bean bean bean contract bean bean bean contract bean bean contract bean bean contract bean contract bean contract bean contract bean contract bean contract bean contract bean contract bean contract bean contract b
		- 1. id Son
			- 2. class com.oracle.csg.Spring.Son
	- iii. bean property Son property
		- 1. name name
		- 2. value
	- iv. **property** sex age sex sex " " age "5"
	- v. Parent bean Parent bean Son bean
		- 1. bean id Parent calss com.oracle.csg.Spring.Parent
			- 2. bean property name Son
	- 3. property ref ref bean "Son"
	- vi. com.oracle.csg.Spring Test
- b) Bean
	- i. src bean.xml applicationContext.xml Parent bean
	- bean.xml
	- ii. bean id "Son" "Son1"
	- iii. applicationContext.xml Parent bean ref bean "Son1"
	- iv. com.oracle.csg.Spring ParentTest Test ParentTest
		- $1.$ 
			- a) ApplicationContext parent=new ClassPathXmlApplicationContext("bean.xml");
			- 2. ApplicationContext app=new ClassPathXmlApplicationContext("applicationContext.xml")
				- "applicationContext.xml"
				- a) new String[]{"applicationContext.xml"},parent
			- 3. ParentTest

1 null

 $\overline{2}$ 

信息: Refreshing org.springframework.context.support.ClassPa 2015-2-4 13:59:37 org.springframework.beans.factory.xml.Xml 信息: Loading XML bean definitions from class path resource 2015-2-4 13:59:37 org.springframework.beans.factory.support 信息: Pre-instantiating singletons in org.springframework.be Goods [price=300.0, weight=null, size=]

2015-2-4 14:23:07 org.springframework.context.support.AbstractApplica 信息: Refreshing org.springframework.context.support.ClassPathXmlApplio 2015-2-4 14:23:07 org.springframework.beans.factory.xml.XmlBeanDefini 信息: Loading XML bean definitions from class path resource [application] 2015-2-4 14:23:07 org.springframework.beans.factory.support.DefaultLi 信息: Pre-instantiating singletons in org.springframework.beans.factory Goods [price=150.0, weight=50.23, size=5]

- $1.$ a) " $\sqrt{SpiringDemo007"$  eclipse  $2.$  :
	- 1. SpringDemo007 spring jar ( jar  $spring \qquad \text{jar} \qquad$ 2. **COODEN** "SpringDemo007" Goods Goods Goods  $price($ ) weight() size() set Goods  $\overline{S}$ toString

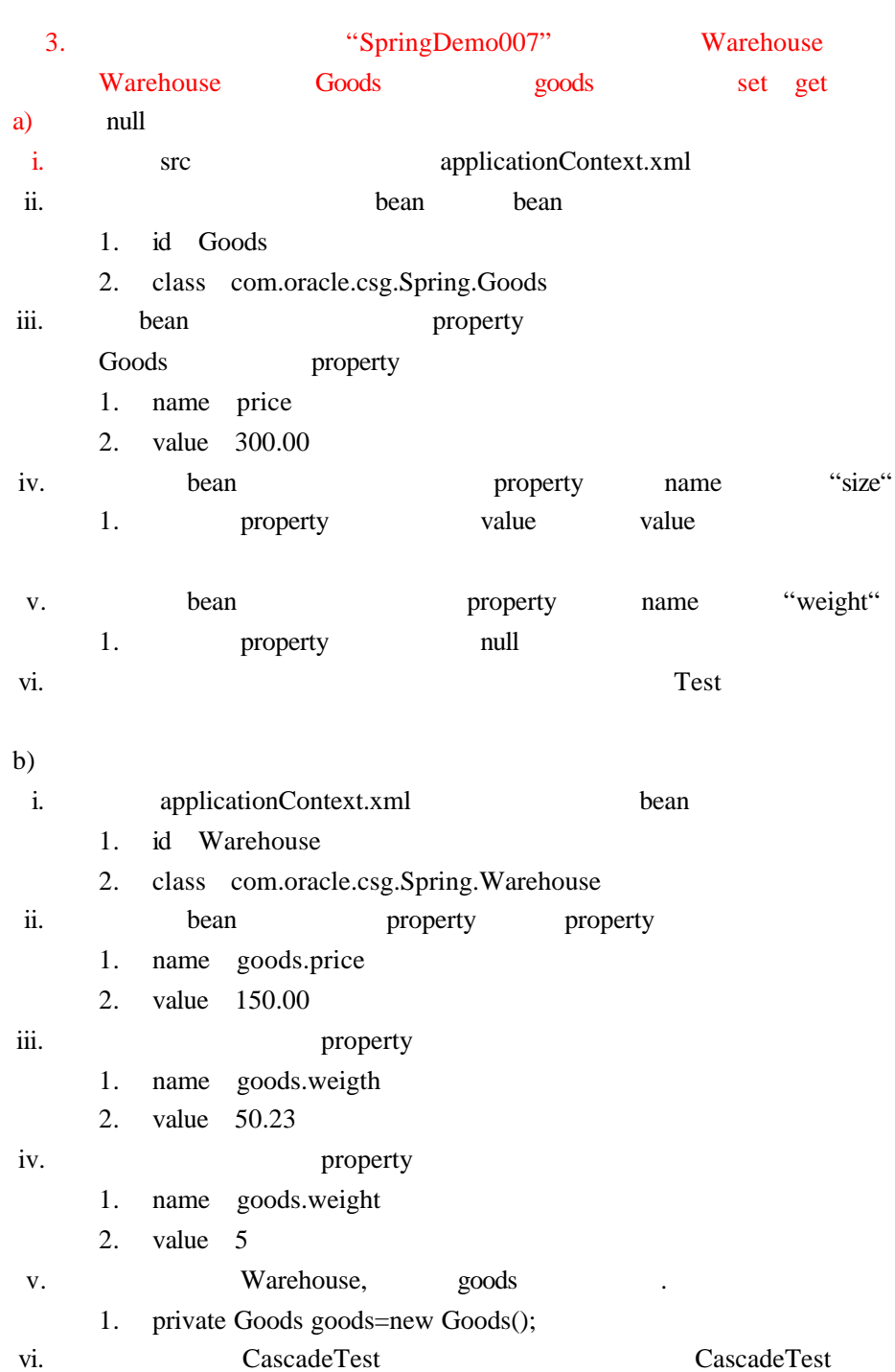

## **004**

1 **ArrayList** 

2015-2-4 15:02:33 org.springframework.context.support.Abstr 信息: Refreshing org.springframework.context.support.ClassPa 2015-2-4 15:02:33 org.springframework.beans.factory.xml.Xml 信息: Loading XML bean definitions from class path resource 2015-2-4 15:02:33 org.springframework.beans.factory.support 信息: Pre-instantiating singletons in org.springframework.be **PF** Music Engilsh

2 HashSet

2015-2-4 15:24:12 org.springframework.context.support.Abstract 信息: Refreshing org.springframework.context.support.ClassPathX 2015-2-4 15:24:12 org.springframework.beans.factory.xml.XmlBea 信息: Loading XML bean definitions from class path resource [ap 2015-2-4 15:24:12 org.springframework.beans.factory.support.De 信息: Pre-instantiating singletons in org.springframework.beans **PE** Music Engilsh

3 **HashMap** 

信息: Refreshing org.springtramework.context.support, 2015-2-4 16:08:09 org.springframework.beans.factory 信息: Loading XML bean definitions from class path re 2015-2-4 16:08:09 org.springframework.beans.factory 信息: Pre-instantiating singletons in org.springframe 周一 English 周二 MUSIC

- 1.  $\qquad \qquad$  : a) "  $\sqrt{S} \frac{1}{2}$  "SpringDemo008" eclipse
- $2.$  :
	- 1. SpringDemo008 spring jar (jar , spring jar )
	- 2. The "SpringDemo008" EistStudents SetStudent MapStudent 1 name(a) grade(e) subject(
	a) and  $\text{set}$  get  $\text{set}$
	- a) ArrayList
		- i. SITE STC applicationContext.xml
		- ii. bean bean bean bean contract bean bean bean contract bean bean contract bean bean contract bean contract bean contract bean contract bean contract bean contract bean contract bean contract bean contract bean contract b
			- 1. id Student
			- 2. class com.oracle.csg.Spring.entity.ListStudent
		- iii. bean property
			- Goods property
			- 1. name subjects
		- iv. subject list property list
		- 1. value PE music English
		- v. ListTest
		- com.oracle.csg.Spring.test ListTest
	- b) HashSet
		- i. applicationContext.xml bean
			- 1. bean id Student1 class
			- com.oracle.csg.Spring.entity.SetStudent
			- 2. property list set
		- ii. SetTest com.oracle.csg.Spring.test **SetTest**
	- c) HashMap
		- i. applicationContext.xml bean
			- 1. id Students2
			- 2. class com.oracle.csg.Spring.entity.MapStudent
		- ii. bean property
		- 1. name subjects
		- iii. property map map entry
			- 1. entry key value
				- a) key value value
				- b) value English

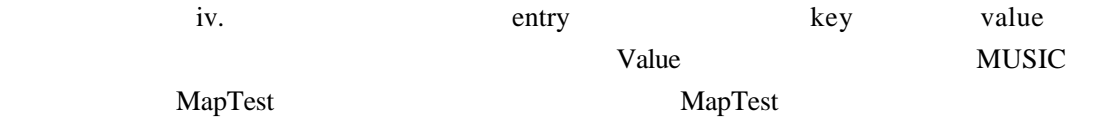

#### 005

pi ing mamewon **N.CONCEAL** 信息: Refreshing org.springframework.context.support.ClassPathXmlAp 2015-2-4 16:46:51 org.springframework.beans.factory.xml.XmlBeanDef 信息: Loading XML bean definitions from class path resource [applic 2015-2-4 16:46:51 org.springframework.beans.factory.support.Defaul 信息: Pre-instantiating singletons in org.springframework.beans.fac Student [teacher=王五, name=小红, grade=四年级]

#### 1. 搭建环境: a) " $\qquad$ " "SpringDemo009" eclipse

#### $2.$  :

- 1. SpringDemo009 spring jar (jar spring jar )
- 2. "SpringDemo009" Teacher. Teacher String name set get
- 3. "SpringDemo009" Student Student Student Teacher teacher String name grade set get
- a) i. SITE STE applicationContext.xml  $"p"$ 
	- 1. bean contract bean contract bean contract bean contract bean contract bean contract bean contract bean contract bean contract bean contract bean contract bean contract bean contract bean contract bean contract bean cont a) xmlns:p="http://www.springframework.org/schema/p"
	- ii. Teacher bean property class
		- 1. p:name="" reacher name

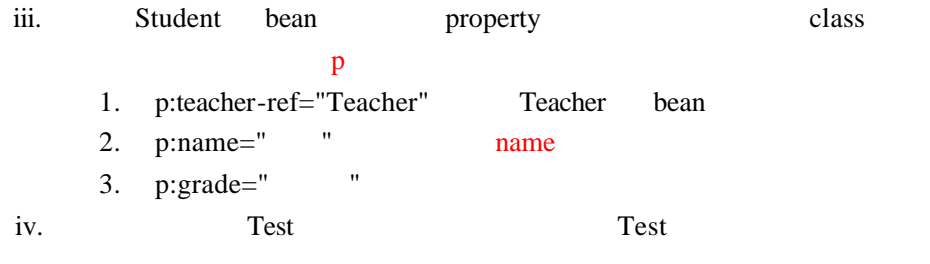

**006** 

byName byType

情思: Ketresning org.springtramework.context.support.cia 2015-2-4 17:42:50 org.springframework.beans.factory.xml 信息: Loading XML bean definitions from class path resou 2015-2-4 17:42:50 org.springframework.beans.factory.sup 信息: Pre-instantiating singletons in org.springframewor Student [teacher=王五, name=小红, grade=四年级]

信息: Refreshing org.springframework.context.support.Class 2015-2-4 17:53:21 org.springframework.beans.factory.xml.Xm 信息: Loading XML bean definitions from class path resource 2015-2-4 17:53:22 org.springframework.beans.factory.suppor 信息: Pre-instantiating singletons in org.springframework. Student [teacher=王五, name=小明, grade=六年级]

 $3.$  : a)  $\cdots$   $\cdots$   $\$ 

 $4.$  :

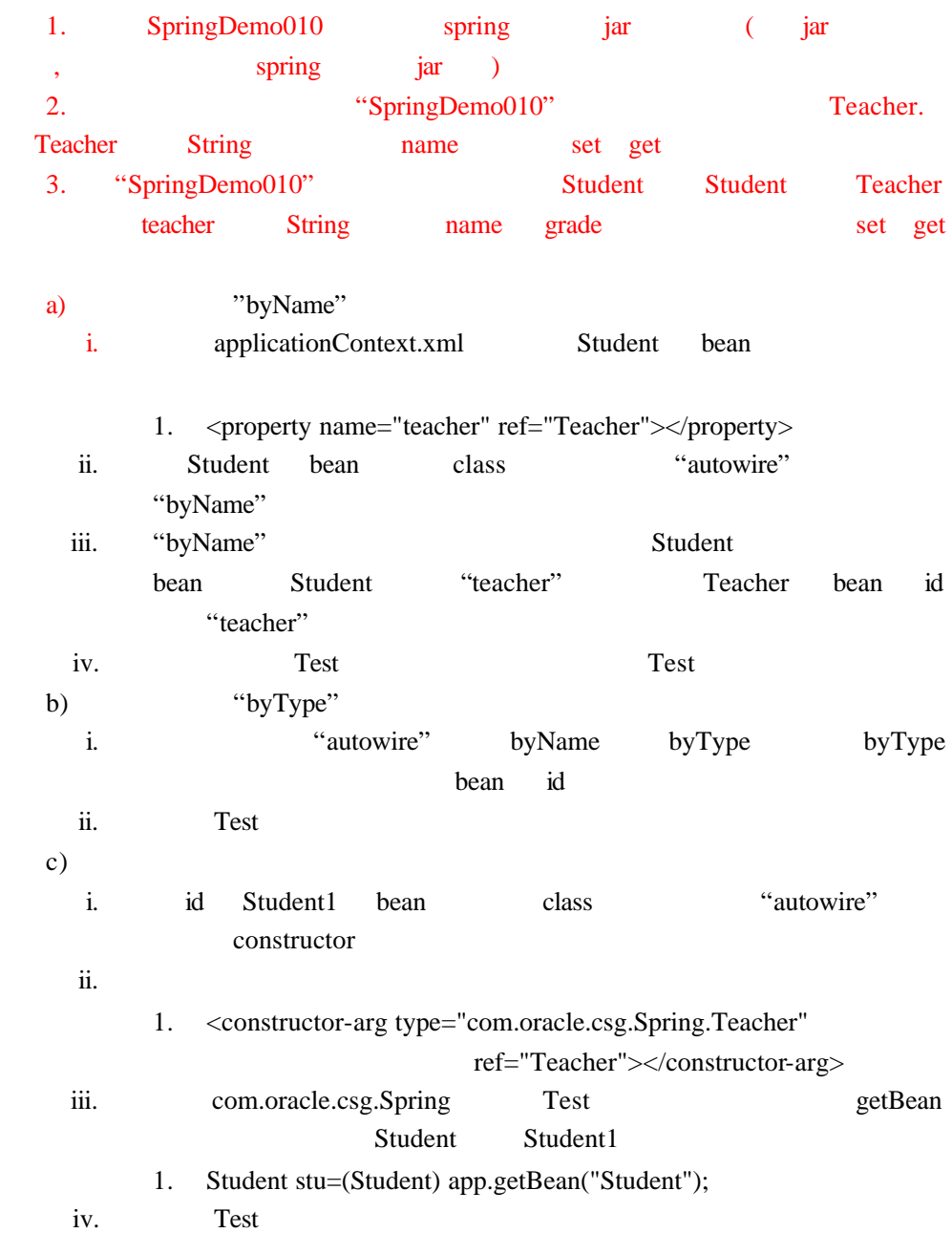

## Spring IOC

1. Bean

2. FactoryBean

#### 001 **singleton prototype**

#### singleton :

2015-2-6 17:51:36 org.springframework.context.support 信息: Refreshing org.springframework.context.support.O 2015-2-6 17:51:37 org.springframework.beans.factory.x 信息: Loading XML bean definitions from class path res 2015-2-6 17:51:37 org.springframework.beans.factory.s 信息: Pre-instantiating singletons in org.springframew true false true

prototype

2015-2-6 18:21:11 org.springframework.context.support.Abs 信息: Refreshing org.springframework.context.support.Class 2015-2-6 18:21:11 org.springframework.beans.factory.xml.X 信息: Loading XML bean definitions from class path resourc 2015-2-6 18:21:11 org.springframework.beans.factory.suppo 信息: Pre-instantiating singletons in org.springframework. false false false

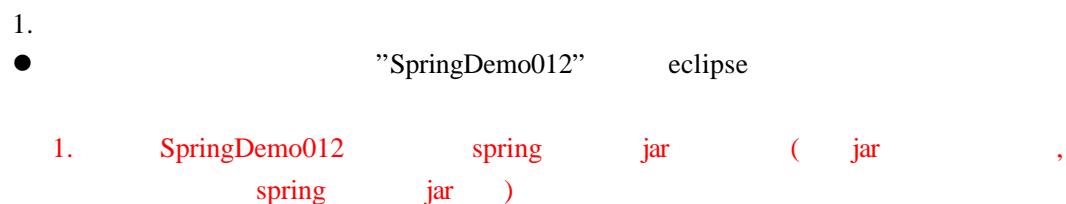

2. Teacher. "SpringDemo012" Teacher. Teacher String name set get

3. "SpringDemo012" Student Student Teacher teacher String name grade set get

- 2. singleton
- applicationContext.xml teacher bean class scope singleton
- $\bullet$ 
	- com.oracle.csg.Spring Test
		- teacher bean  $=$
		- Student1 Student2 bean  $"=="$
		- Student1 Student2 bean teacher
- 3. prototype
- **e** teacher bean scope prototype
- $\bullet$  Test

实验案例 **002** 工厂 **Bean( )** 

#### getObject

信息: Refreshing org.springframework.context.support.ClassPathXmlAppli 2015-2-9 12:23:58 org.springframework.beans.factory.xml.XmlBeanDefinit 信息: Loading XML bean definitions from class path resource [applicatio 2015-2-9 12:23:58 org.springframework.beans.factory.support.DefaultLis 信息: Pre-instantiating singletons in org.springframework.beans.factory Pet [主人=赵六, 名字=旺旺, 品种=金毛犬]

2015-2-9 12:20:34 org.springframework.context.suppor 信息: Refreshing org.springframework.context.support 2015-2-9 12:20:35 org.springframework.beans.factory 信息: Loading XML bean definitions from class path re 2015-2-9 12:20:35 org.springframework.beans.factory 信息: Pre-instantiating singletons in org.springframe Pet 「主人=张三, 名字=大旺, 品种=藏獒]

- 1. 搭建环境 l 将实验指导手册目录下的"SpringDemo013"导入到eclipse
- 1. SpringDemo013 spring jar (jar spring jar )
- 1. "SpringDemo013" Pet Pet String owner String name variety set get
- 2. applicationContext.xml Pet Bean
- **e** FactoryBean Bean
- com.oracle.csg.Spring PetBean FactoryBean FactoryBean PetBean
- n 实现接口中的方法 ■ **n** applicationContext.xml bean class
- com.oracle.csg.Spring. PetBean
- 2. getObject
- $\bullet$ 
	- PetBean getObject Pet Pet
	- Pet set pet
		- name
			- variety
		- owner
	- pet
	- n 相关测试类Test已为学员完成 请学员直接运行Test测试类 观察实验结果
- $\bullet$ 
	- getObject PetBean String
	- petInfo private set
	- $\blacksquare$  arg arg petInfo  $\blacksquare$  " String info
	- getObject Pet pet
	- $\blacksquare$  info the petrolectric metric  $\blacksquare$ 
		- pet.setName(info[0]);
		- pet.setOwner(info[1]);
		- $\blacklozenge$  pet.setVariety(info[2]);
	- pet
	- applicationContext.xml Pet bean property
		- name petInfo
		- value, ,
	- Test

实验案例 **003** 工厂 **Bean( )** 

isSingleton()

true

2015-2-9 14:52:05 org.springtramework.context.support.AbstractAppliq 信息: Refreshing org.springframework.context.support.ClassPathXmlAppl 2015-2-9 14:52:05 org.springframework.beans.factory.xml.XmlBeanDefin 信息: Loading XML bean definitions from class path resource [applicat 2015-2-9 14:52:06 org.springframework.beans.factory.support.DefaultL 信息: Pre-instantiating singletons in org.springframework.beans.facto true

false

2015-2-9 14:57:50 org.springframework.beans.factory. 信息: Loading XML bean definitions from class path res 2015-2-9 14:57:50 org.springframework.beans.factory. 信息: Pre-instantiating singletons in org.springframew false

- $1.$ l 将实验指导手册目录下的"SpringDemo014"导入到eclipse 2. SpringDemo014 spring jar ( jar spring jar ) 3. The state of the SpringDemo014" The Owner Owner Owner Owner SpringDemo014" String name set get 4. "SpringDemo014" 
Pet Pet Owner 
owner String name variety set get
- 5. applicationContext.xml Pet Bean
- **e** FactoryBean Bean
	- com.oracle.csg.Spring PetBean FactoryBean

FactoryBean PetBean

- n 实现接口中的方法 ■ applic ationContext.xml bean class com.oracle.csg.Spring. PetBean
- 2. isSingleton() :
- PetBean getObject() Pet , pet. pet name : Variety Owner
- **•** PetBean isSingleton() false true
- $l$   $\blacksquare$  Test  $\blacksquare$  Test  $\blacksquare$  true  $\blacksquare$  is Singleton() true
- **e** isSingleton() false Test
- 3. getObjectType()
- FactoryBean Pet bean getObjectType Pet.class FactoryBean Bean Pet

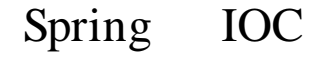

1. 注解配置

**001** 

2015-2-9 18:27:47 org.springframework.context.support.Abstra 信息: Refreshing org.springframework.context.support.ClassPat 2015-2-9 18:27:47 org.springframework.beans.factory.xml.XmlB 信息: Loading XML bean definitions from class path resource [ 2015-2-9 18:27:48 org.springframework.beans.factory.support. 信息: Pre-instantiating singletons in org.springframework.bea Dao Service Dao Controller Service Dao

save save jack save save save save  $\lambda$ 

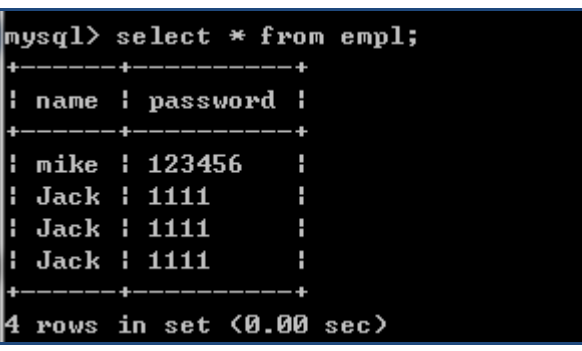

n 相关表结构如下

1. 搭建环境  $\bullet$  and  $\bullet$  and  $\bullet$  and  $\bullet$  and  $\bullet$  and  $\bullet$  and  $\bullet$  and  $\bullet$  and  $\bullet$  and  $\bullet$  and  $\bullet$ ■ mysql Empl , sql

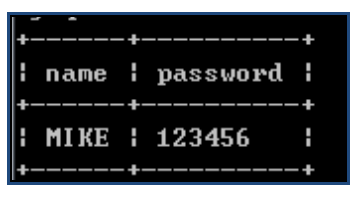

#### "SpringDemo015" eclipse

- 1. SpringDemo015 spring jar (jar  $spring$  jar )
- 2. "SpringDemo015" com.oracle.csg.entity Empl set get
- 3. com.oracle.csg.dao Dao save  $\frac{w}{2}$  jack"  $\frac{1111}{w}$

#### 4. applicationContext,xml

- applicationContext.xml dataSource bean url username password
- 2. bean
- $\bullet$  Dao save
	- System.out.println("Dao");
- Dao
	- **n** @Repository
- @Autowired
- n private JdbcTemplate jdbcTemplate;  $\mu$  are the experimental and  $\mu$
- com.oracle.csg.service Service Service Service \* @Service"
	- service Dao dao dao
		- @Autowired
		- service save save public void
			- $\bullet$ 
				- System.out.println("Service");

 $dao$  save $()$ 

- com.oracle.csg.controller Controller Controller \* @Controller
	- n Controller Service Service Service
	- Controller save public void
		- $\bullet$ 
			- System.out.println("Controller"); ÷
		- service save()
- 3. Spring

● applicationContext.xml context

- n beans
	- ◆ xmlns:context=" http://www.springframework.org/schema/context"
- n beans
	- " http://www.springframework.org/schema/beans/spring-beans-3.0.xsd"
	- ◆ http://www.springframework.org/schema/context
	- $\bullet$ 
		- http://www.springframework.org/schema/context/spring-context-3.0.xsd
			- " context:component-scan" base-package
- " com.oracle.csg" com.oracle.csg
- $\bullet$  Test
	- emplDao.save();
	- emplService.save();
	- $\blacksquare$  emplController.save();

## Spring AOP

 $1.$  Jdk

2. cglib

## 001 **JDK**

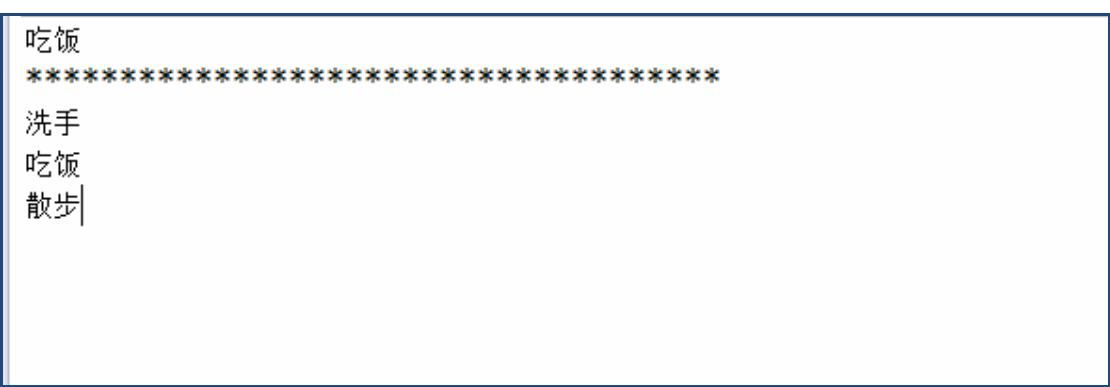

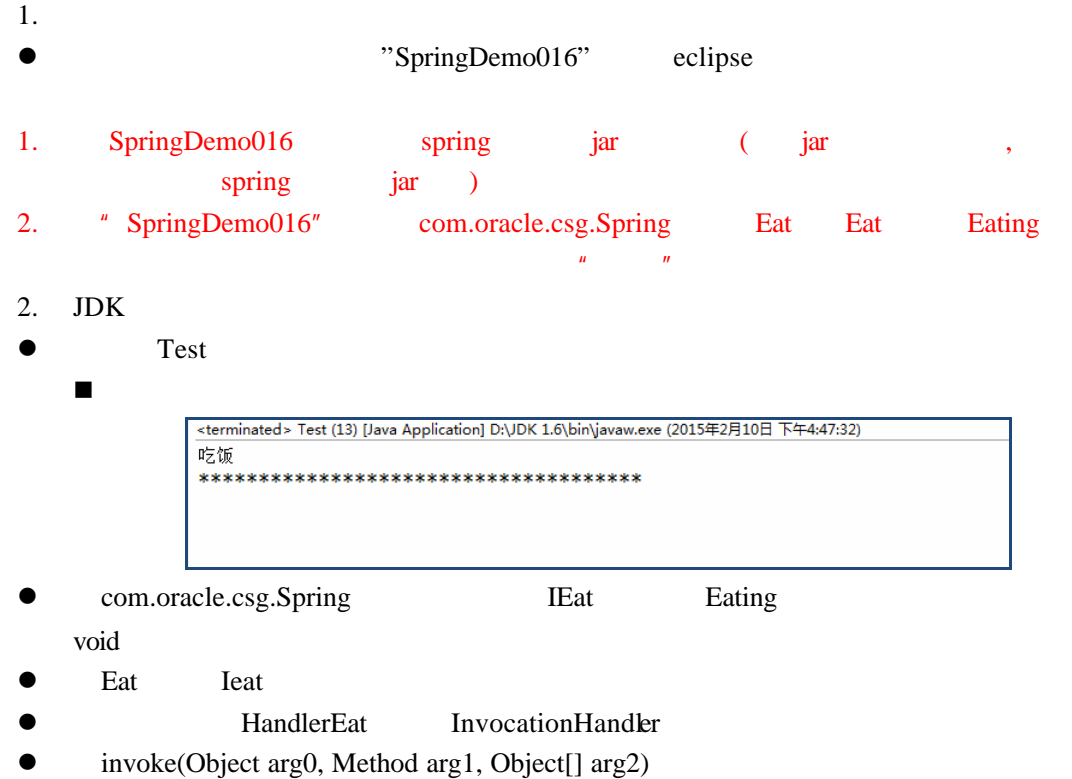

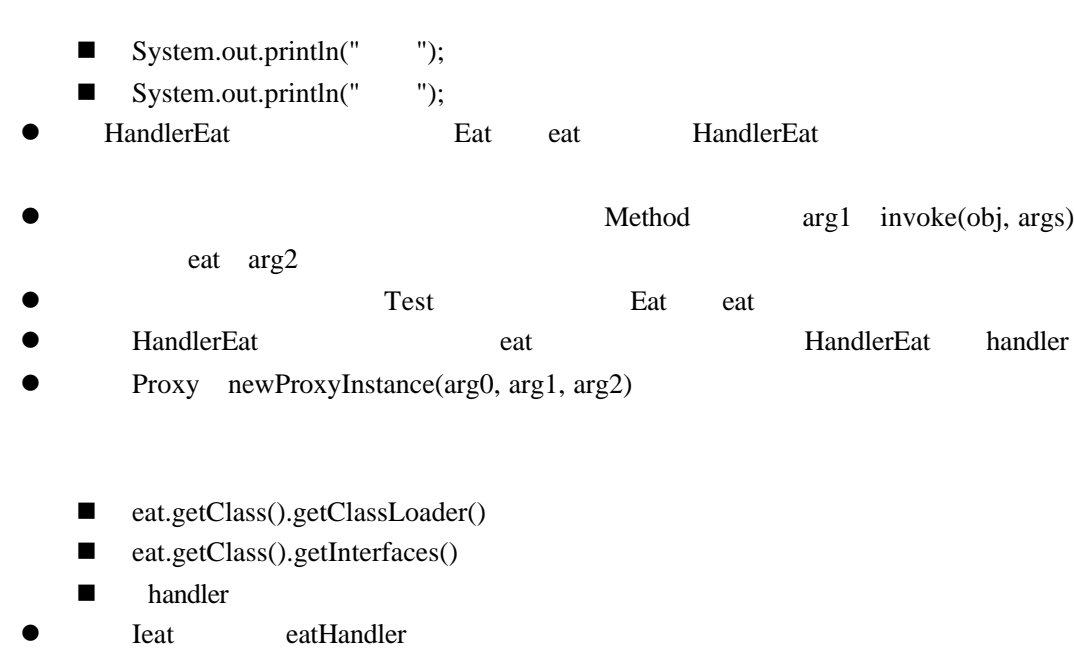

**e** eatHandler Eating  $\bullet$  Test

## **002 CGLIB**

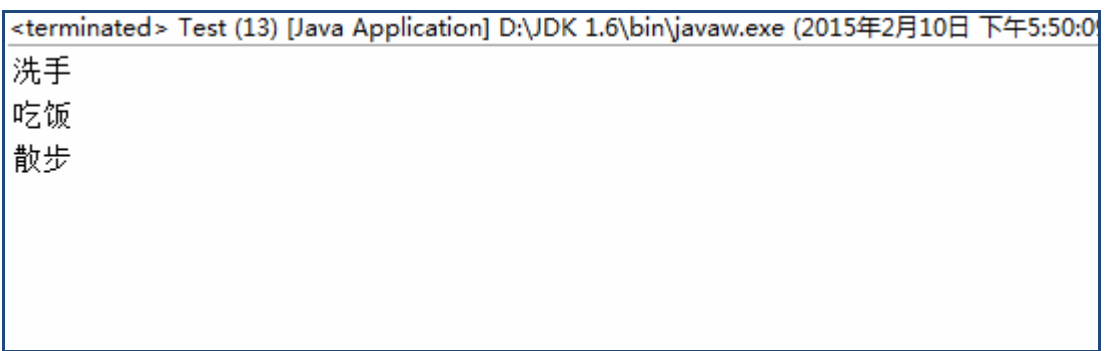

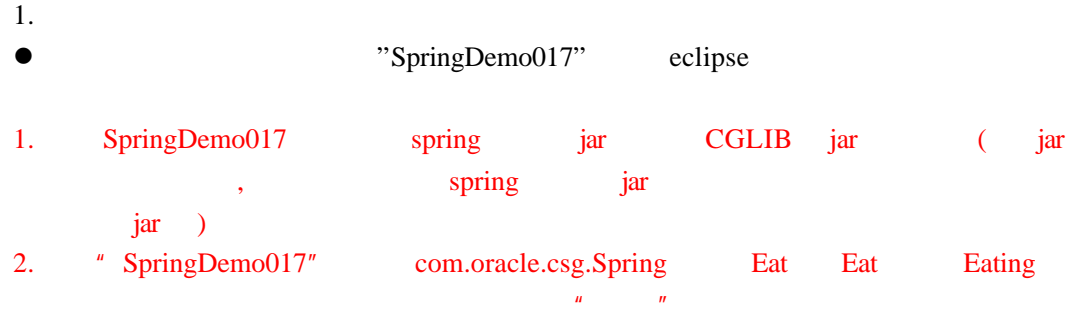

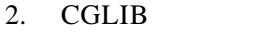

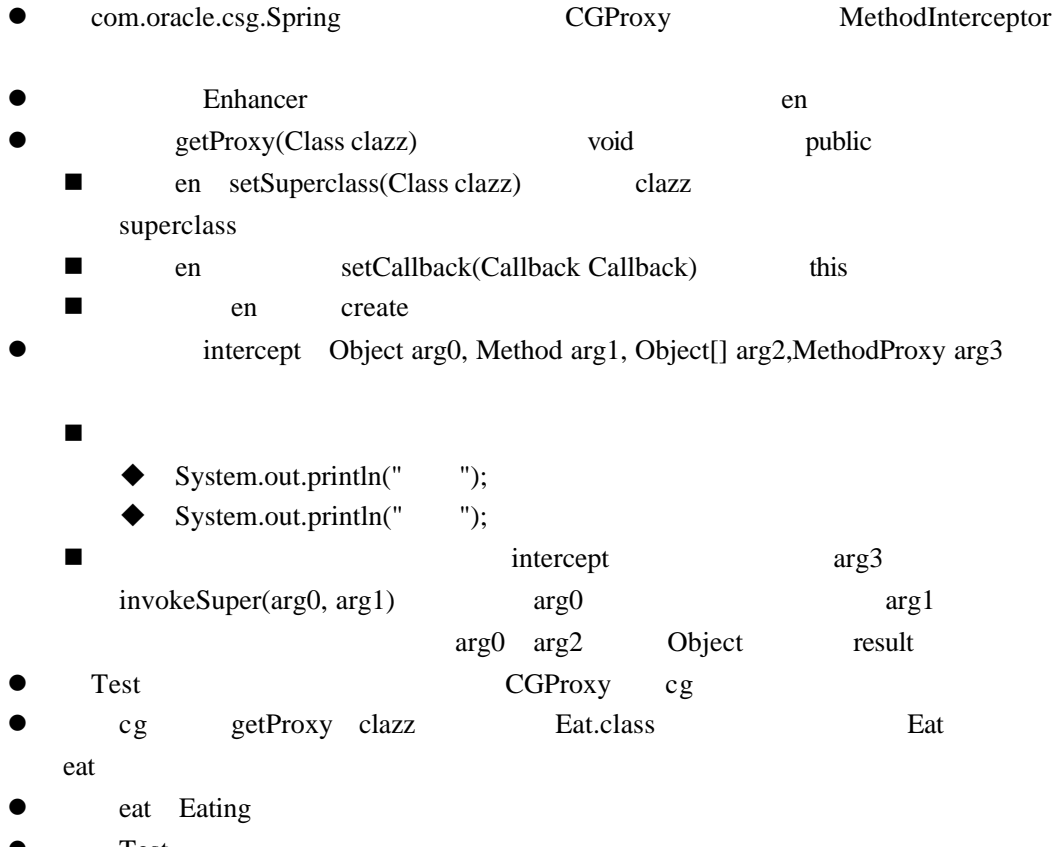

 $\bullet$  Test

## Spring AOP

**001** 

1. 增强组件

# 吃饭! 睡觉,打豆豆!

- 1. 搭建环境 l 将实验指导手册目录下的"SpringDemo018"导入到eclipse
- 1. SpringDemo018 spring jar ( jar spring jar )
- 2. "SpringDemo018" com.oracle.csg.Spring Penguin Penguin **SleepAndBeat**
- 3. com.oracle.csg.Spring FirstPenguin FirstPenguin Penguin FirstPenguin Penguin SleepAndBeat
- 2. 前置增强 **e** com.oracle.csg.Spring GreetBeforeAdvice
	- MethodBeforeAdvice GreetBeforeAdvice before(Method arg0, Object[] arg1, Object arg2)
	- n  $\mu$  we are the following  $\mu$
	- Test
		- FirstPenguin Penguin pe n 通过如下代码定义增强
			- BeforeAdvice advice=new GreetBeforeAdvice();
			- ProxyFactory
			- ProxyFactory pf
			- n and pf setTarget Object target pe
- pf setAddvice Advice advice advice
- pf getProxy() Penguin proxy
- proxy SleepAndBeat
- Test

**002** 

吃饭,睡觉! 打豆豆!

1. 搭建环境 l 将实验指导手册目录下的"SpringDemo019"导入到eclipse 1. SpringDemo019 spring jar ( jar spring jar ) 2. "SpringDemo019" com.oracle.csg.Spring Penguin Penguin EatingAndSleep . 3. com.oracle.csg.Spring FirstPenguin FirstPenguin Penguin FirstPenguin Penguin EatingAndSleep 2. 前置增强 <sup>●</sup> com.oracle.csg.Spring GreetAfterAdvice AfterReturningAdvice GreetAfterAdvice afterReturning(Object arg0, Method arg1, Object[] arg2, Object arg3)  $n = \frac{1}{2}$  "  $\bullet$ n src applicationContext.xml  $p \rightarrow q$ u xmlns:p="http://www.springframework.org/schema/p" n 定义目标对象 bean id target class com.oracle.csg.Spring.FirstPenguin n 定义后置增强 bean id afterAdvice class com.oracle.csg.Spring.GreetAfterAdvice n 定义代理对象 bean id Penguin class

org.springframework.aop.framework.ProxyFactoryBean

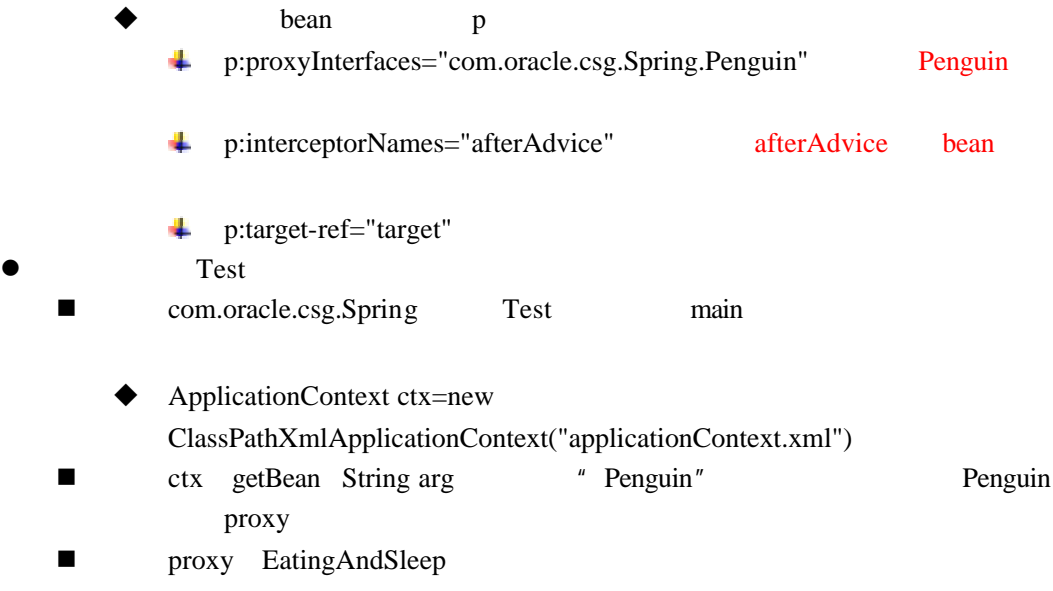

Test

## Spring AOP

 $\overline{1}$ .

**001** 

## 吃饭! 睡觉! 打豆豆! \*\*\*\*\*\*\*\*\*\*\*\*\*\*\*\*\*\*\* 睡觉

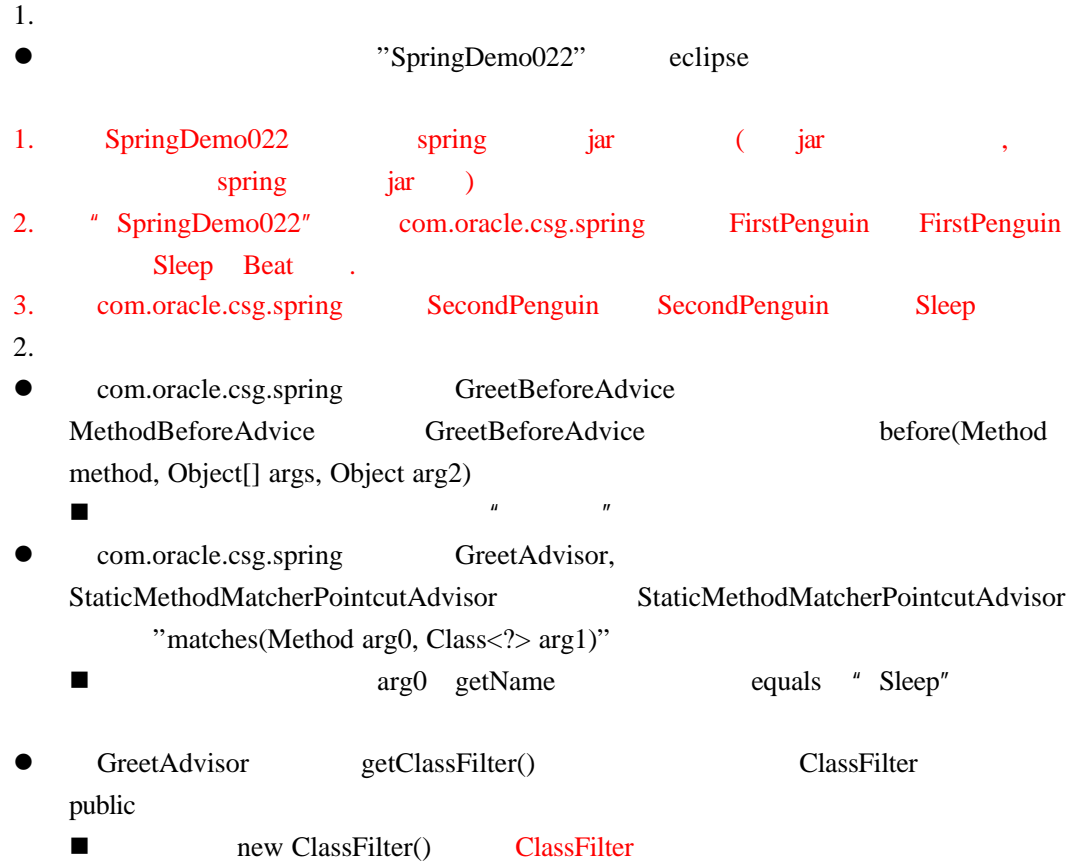

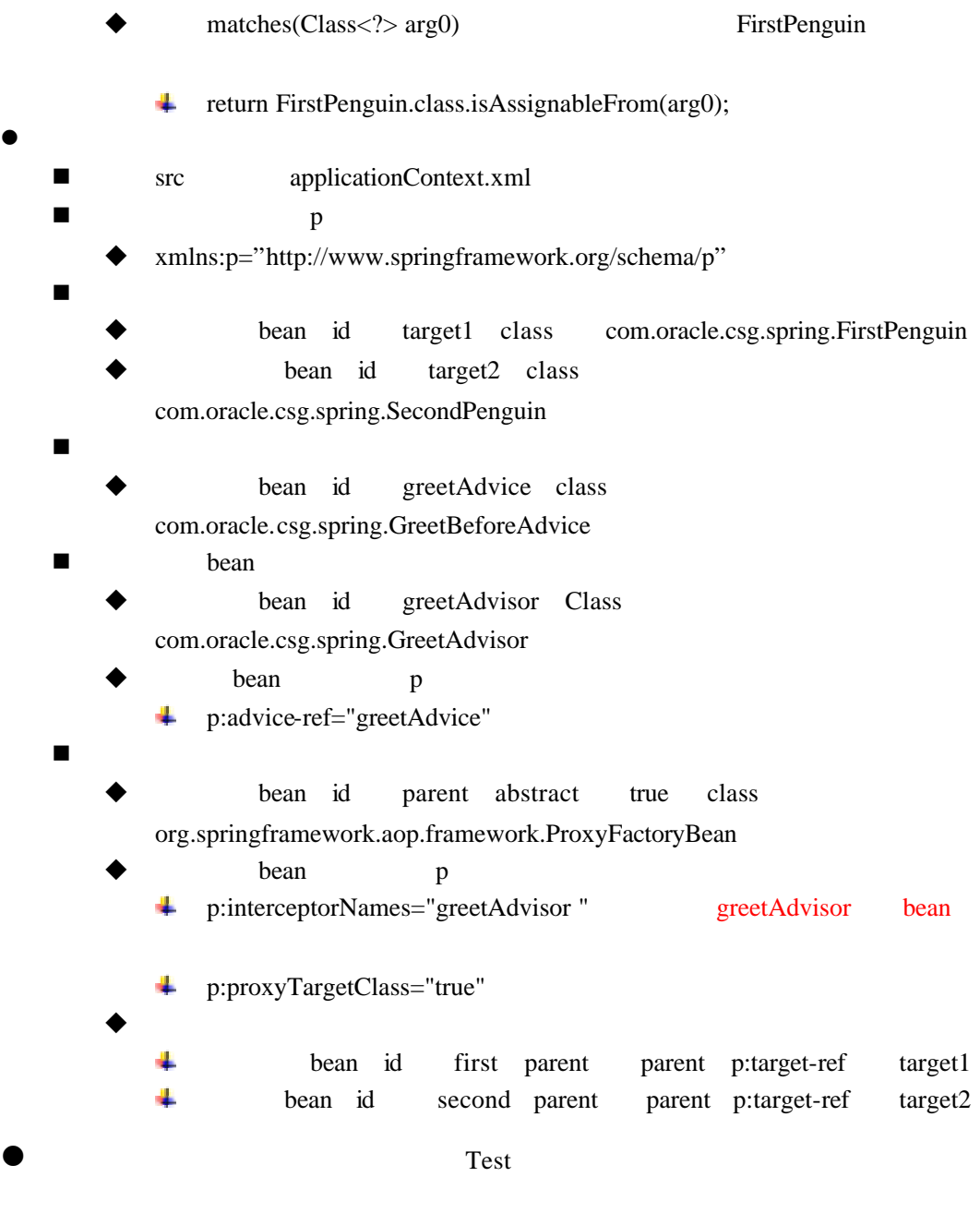

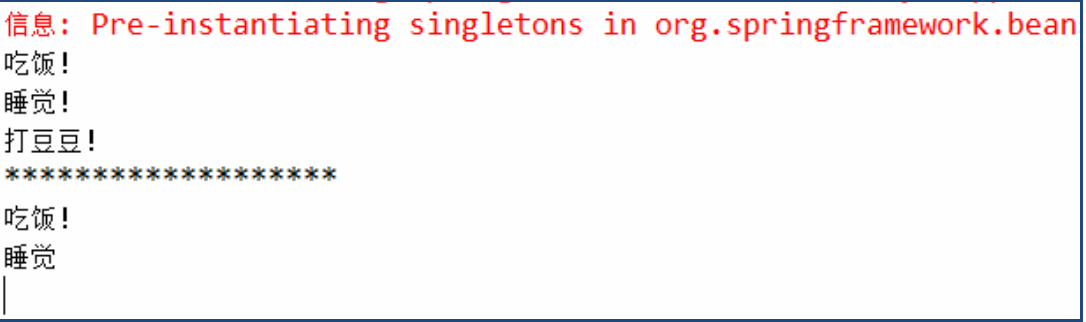

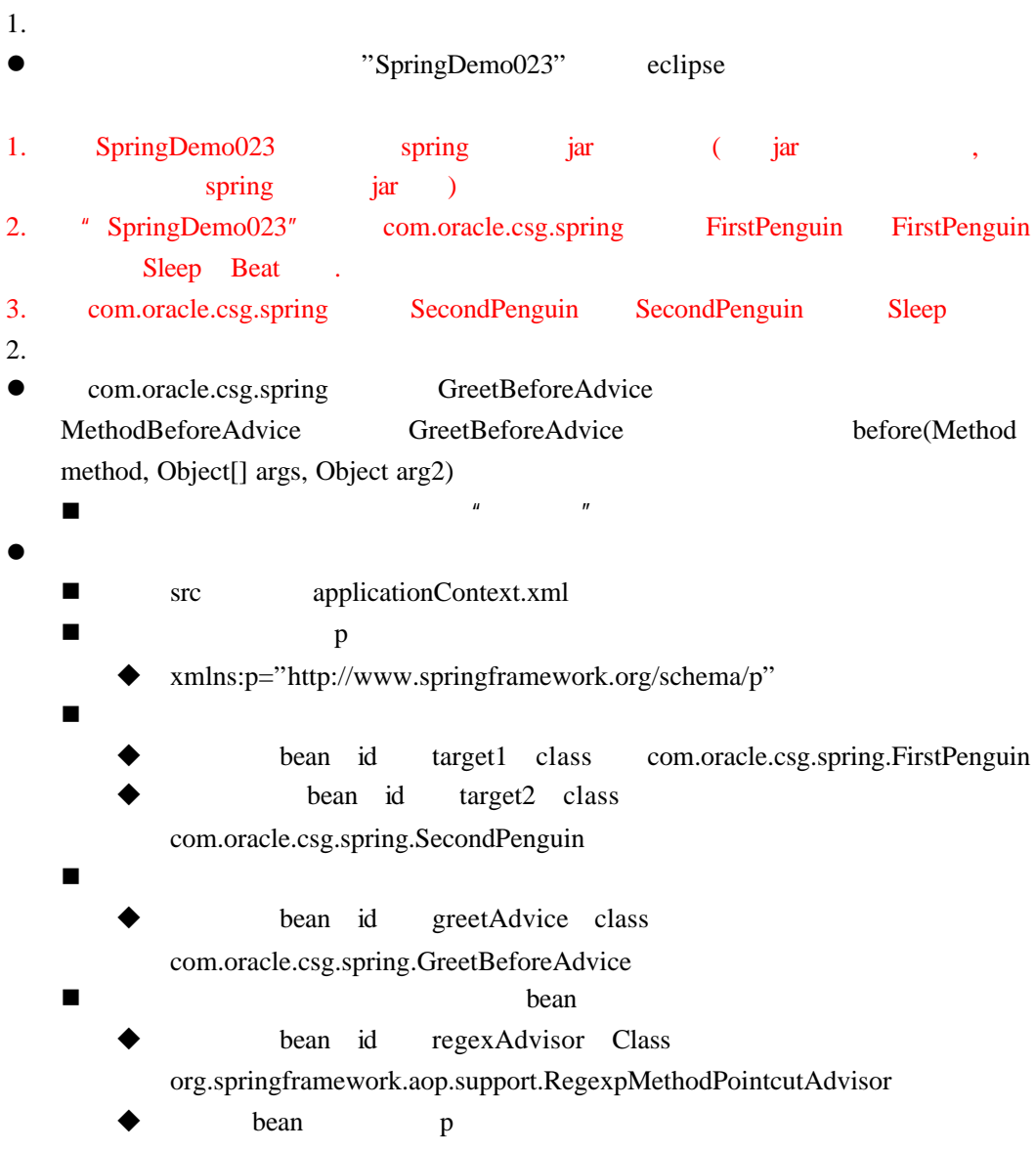

 $\overline{002}$  **b** 

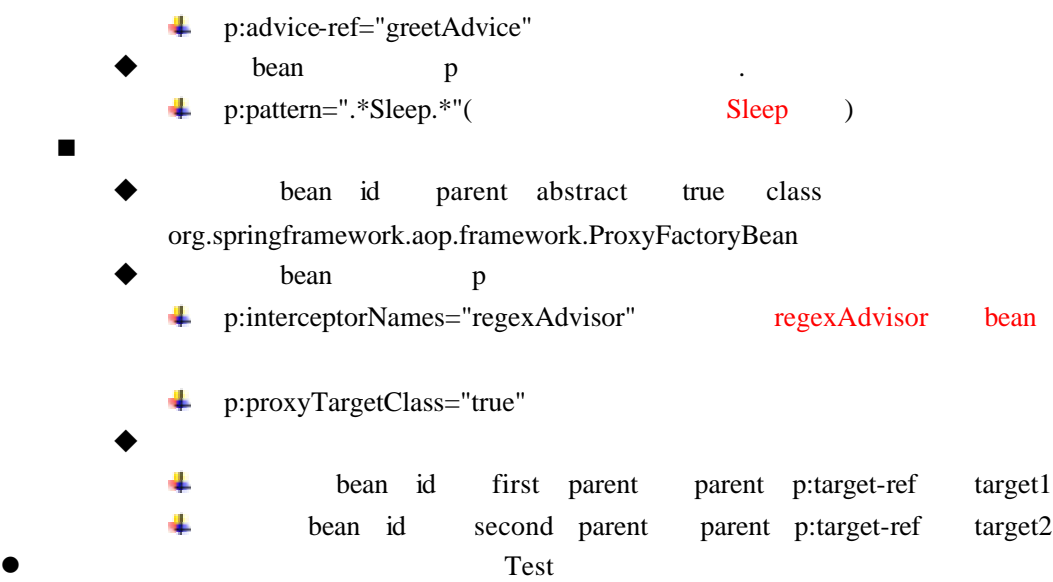

1. struts2

#### 001 **struts2**

← ● ■ S http://localhost:8080/SpringDemo27/CheckAction.action

警告: 您的成绩不合格! 请准备补考!

■ & http://localhost:8080/SpringDemo2 (⊅ d

恭喜!您的成绩合格!

 $1.$  $\bullet$   $\bullet$   $\text{SpringDemo}027"$  eclipse

- 1. SpringDemo027 spring jar (jar  $spring$   $jar$ )
- 2. "SpringDemo027" com.oracle.csg.spring Student Student (subject) (subject), set get
- 3. com.oracle.csg.spring StudentService StudentService check score 60 false 60
- true
- 4. jsp
- 1. struts2
- $\bullet$  web.xml
	- WebContent/WEB-INF/web.xml web.xml struts2

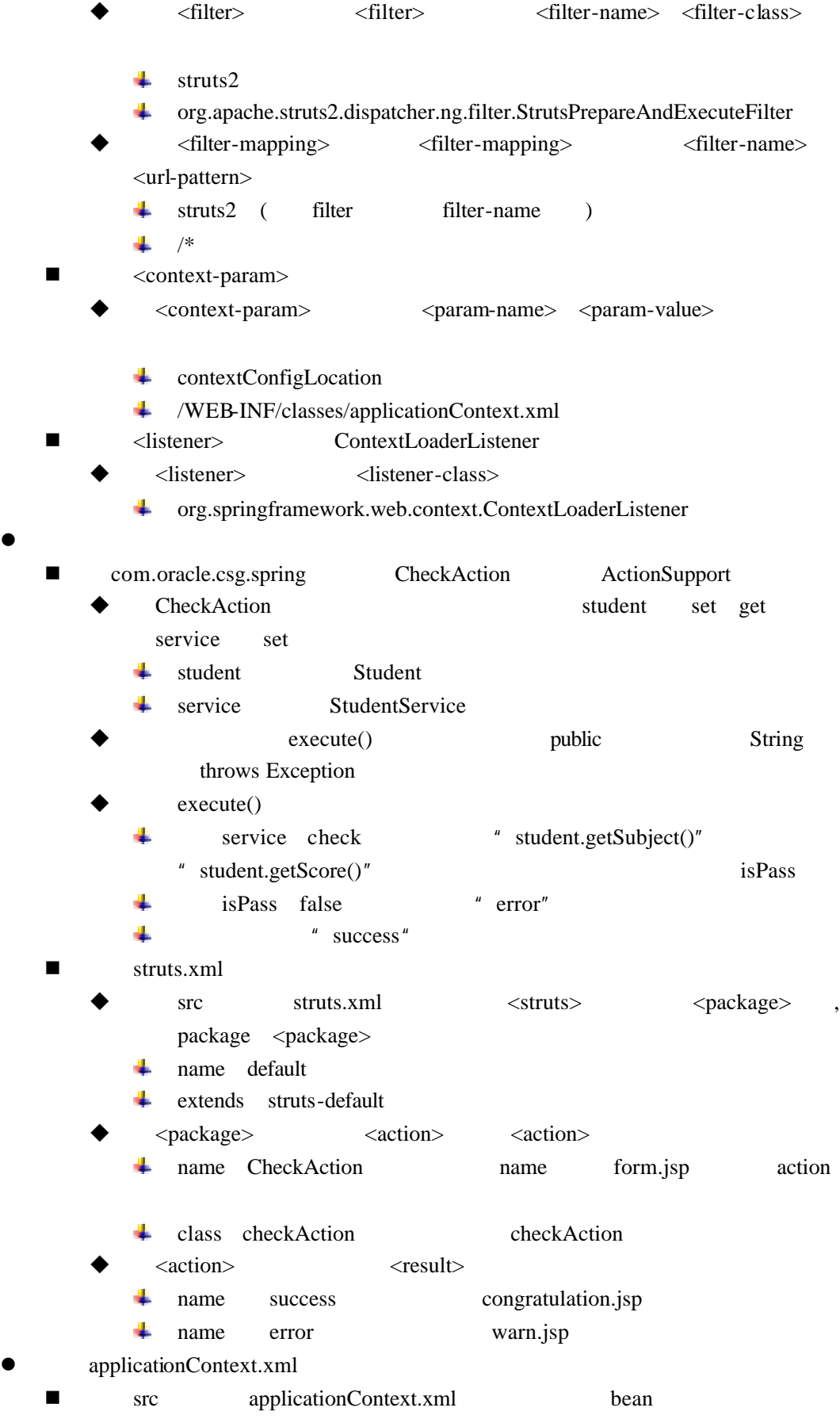

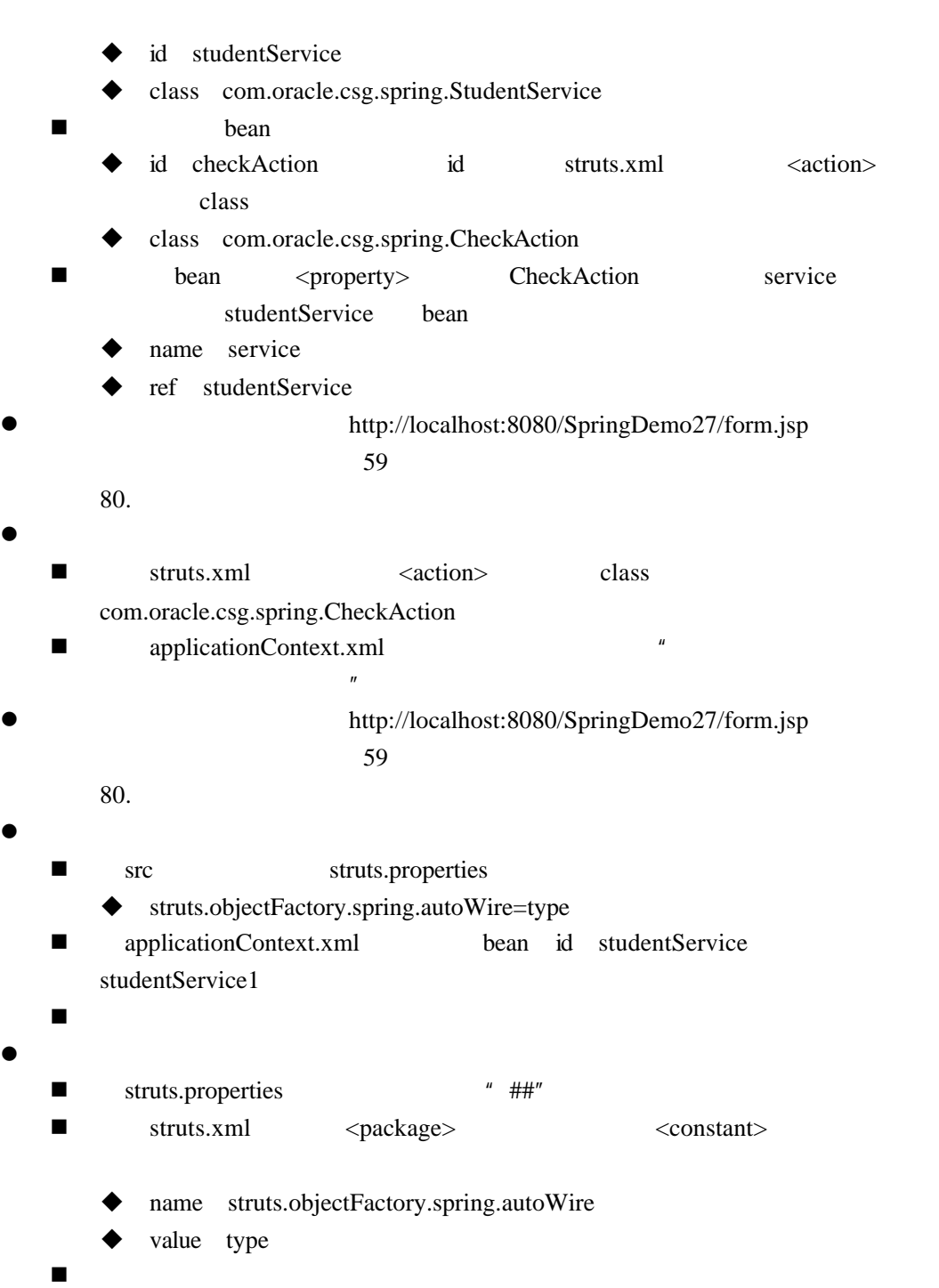

1. spring Quartz

001 **spring Quartz** 

#### simpleTrigger

log4j:WARN No appenders could be found for logger (org.springframework.core.env.Stan log4j:WARN Please initialize the log4j system properly. log4j:WARN See http://logging.apache.org/log4j/1.2/faq.html#noconfig for more info. Hello!Use Quartz in Spring!Tue Mar 03 16:55:08 CST 2015 Hello!Use Quartz in Spring!Tue Mar 03 16:55:11 CST 2015 Hello!Use Quartz in Spring!Tue Mar 03 16:55:14 CST 2015 Hello!Use Quartz in Spring!Tue Mar 03 16:55:17 CST 2015

#### cronTrigger

 $4.$ 

log4j:WARN No appenders could be found for logger (org.springframewo log4j:WARN Please initialize the log4j system properly. log4j:WARN See http://logging.apache.org/log4j/1.2/faq.html#noconfig Hello!Use Ouartz in Spring!Tue Mar 03 16:56:40 CST 2015 Hello!Use Quartz in Spring!Tue Mar 03 16:56:44 CST 2015 Hello!Use Quartz in Spring!Tue Mar 03 16:56:48 CST 2015 Hello!Use Quartz in Spring!Tue Mar 03 16:56:52 CST 2015 Hello!Use Quartz in Spring!Tue Mar 03 16:56:56 CST 2015 Hello!Use Quartz in Spring!Tue Mar 03 16:57:00 CST 2015 Hello!Use Quartz in Spring!Tue Mar 03 16:57:04 CST 2015 Hello!Use Quartz in Spring!Tue Mar 03 16:57:08 CST 2015

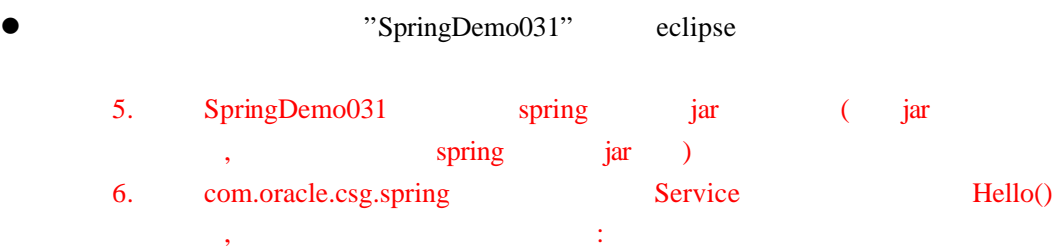

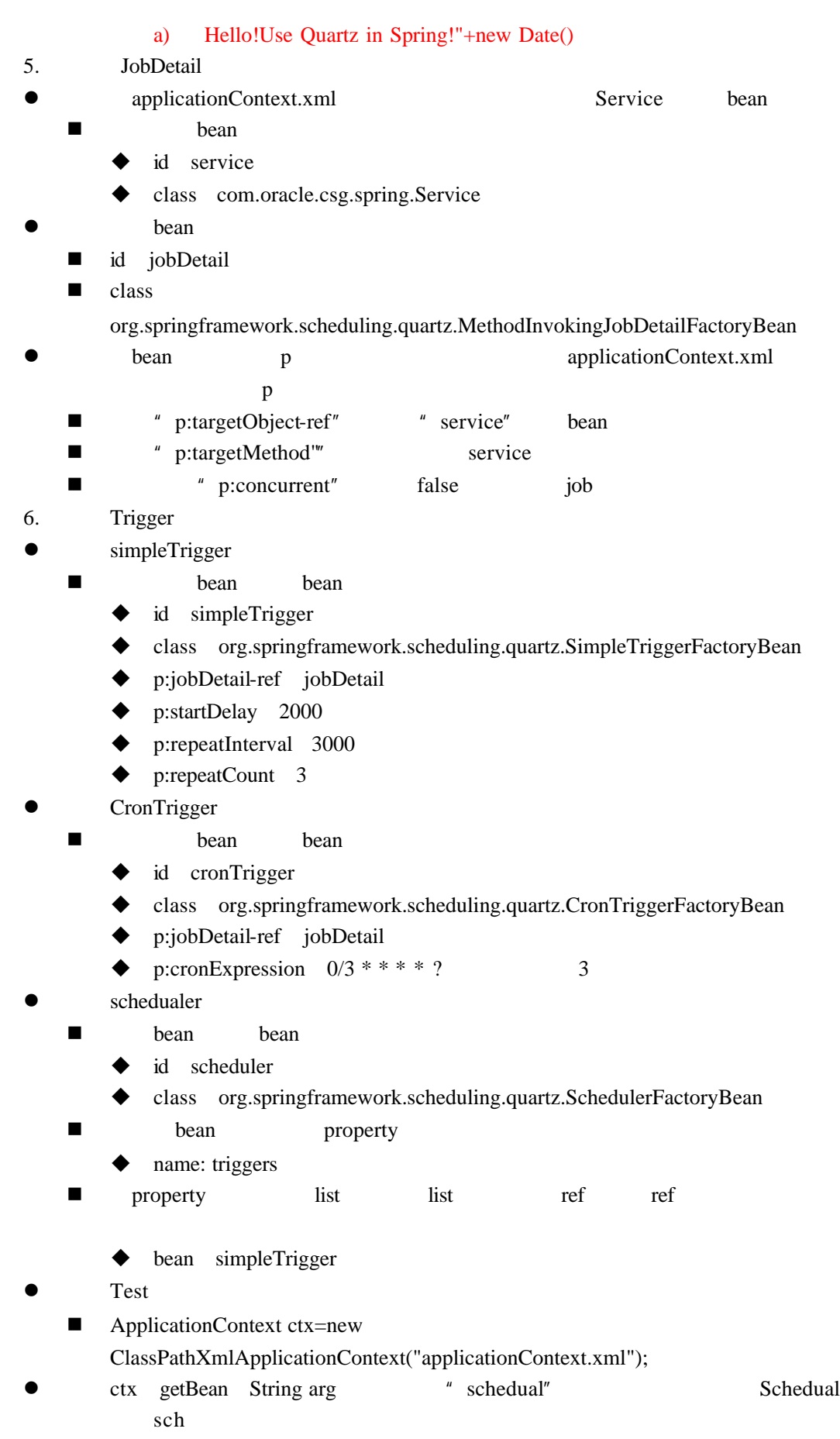

- $\bullet$  sch start
- $\bullet$  Test
- **e** applicationContext.xml id scheduler bean property list ref bean cronTrigger
- $\bullet$  Test

## Spring Hibernate

1. spring hibernate

#### 001 **hibernate**

2015-3-6 14:56:15 org.hibernate.impl.SessionFactoryObjectFactory addInstand 信息: Not binding factory to JNDI, no JNDI name configured SaveOrUpdate Entity className: class com.oracle.csg.spring.entity.Empl **JACK** Sale

Mysql

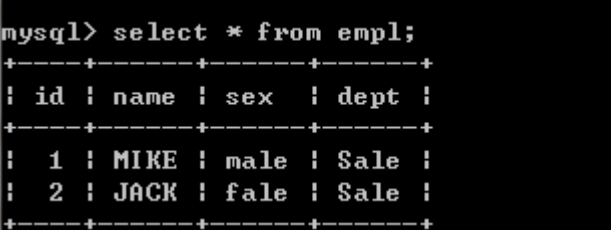

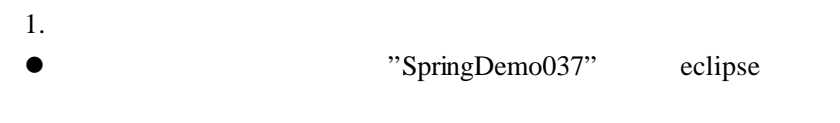

- 1.  $\frac{1}{s}$  sql  $\frac{1}{s}$  sql  $\frac{1}{s}$  sql sql mysql extension that the matrix  $\mathbf{m}$  mysql
- 2. SpringDemo038 aopalliance spring mysql dbcp hibernate jar  $($  jar , jar ):
- 3. com.oracle.csg.spring.dao EmplDao SaveOrUpdate Empl empl
- 4. com.oracle.csg.spring.dao.impl EmplDaoImpl EmplDao
- 5. src applicationContext.xml sessionFactory hibernateTemplate EmplDaoImpl
- 2. Spring hibernate
- com.oracle.csg.spring.listener
	- MyListener DefaultSaveOrUpdateEventListener
	- MyListener onSaveOrUpdate SaveOrUpdateEvent event
		- void public " throws HibernateException"
	- n event getObject() getClass()

"SaveOrUpdate Entity className:"

- "SaveOrUpdate Entity className:"+event.getObject().getClass())
- n 调用event getObject()方法 返回Object类型对象object
- $\blacksquare$  "instance of" object Empl
	- u u bject Empl bject that the bigger employeer that the employeer service  $\mathbb{E}_{\text{mpl}}$ Empl empl
	- empl getName() getDept() and the mame dept
- n 最后调用父类对应的方法 如下
	- super.onSaveOrUpdate(event);
	- applicationContext.xml
- sessionFactory <bean> <property> name eventListeners
	- <property> <map>
		- $\langle map \rangle$   $\langle entry \rangle$   $\langle entry \rangle$   $\langle key \rangle$ 4L save-update
			- $\triangleright$  <entry> <br/> <br/> <br/>bean> <br/> <br/> <br/> <br/> <br/> <br/> <br/> <br/> <br/> <br/> <br/> <br/> <br/> <br/> <br/> <br/> <br/> <br/> <br/> <br/> <br/> <br/> <br/> <br/> <br/> <br/> <br/> <br/> <br/> <br/> <br
				- com.oracle.csg.spring.listener.MyListener
- $\bullet$  Test
	- Empl empl
		- empl set
			- name Jack
			- sex fale
			- dept Sale
		- dao SaveOrUpdate(Empl empl) empl
- l 运行Test测试类 观察控制台以及数据库的运行结果

## Spring Hibernate

1. spring

#### **002**

- 
- 
- 
- i-6 16:51:44 org.hibernate.cfg.SettingsFactory buildSettings<br>lamed query checking : enabled<br>u-6 16:51:44 org.hibernate.impl.SessionFactoryDmpl cinit><br>uniding session Factory ObjectFactory addInstance<br>i-6 16:51:44 org.hiber
	- $1.$
	- l 将实验指导手册目录下的"SpringDemo038"导入到eclipse
	- 1.  $\frac{1}{s}$  sql  $\frac{1}{s}$  sql  $\frac{1}{s}$  sql sql mysql extension that the matrix  $\mathbf{m}$  mysql
	- 2. SpringDemo038 aopalliance spring mysql dbcp hibernate iar  $($  jar , jar ):
	- 3. com.oracle.csg.spring.dao EmplDao SaveOrUpdate Empl empl
	- 4. com.oracle.csg.spring.dao.impl EmplDaoImpl EmplDao
	- 5. src applicationContext.xml sessionFactory hibernateTemplate EmplDaoImpl
	- applicationContext.xml <br/><br>  $\leq$ bean> <br/>bean>
		- id transactionManager
		- name org.springframework.orm.hibernate3.HibernateTransactionManager
		- ■<br>
		<del>■</del> <bean> <property> sessionFactory <property>
			- name sessionFactory
			- ◆ ref sessionFactory
	- 2. TransactionProxyFactoryBean hibernate
	- l 在配置文件中创建一个<bean>元素 用于定义事务代理对象 元素内属性如下
		- n id emplDaoProxy
			- n class org.springframework.transaction.interceptor.TransactionProxyFactoryBean
			- $\langle beam \rangle$   $\langle property \rangle$

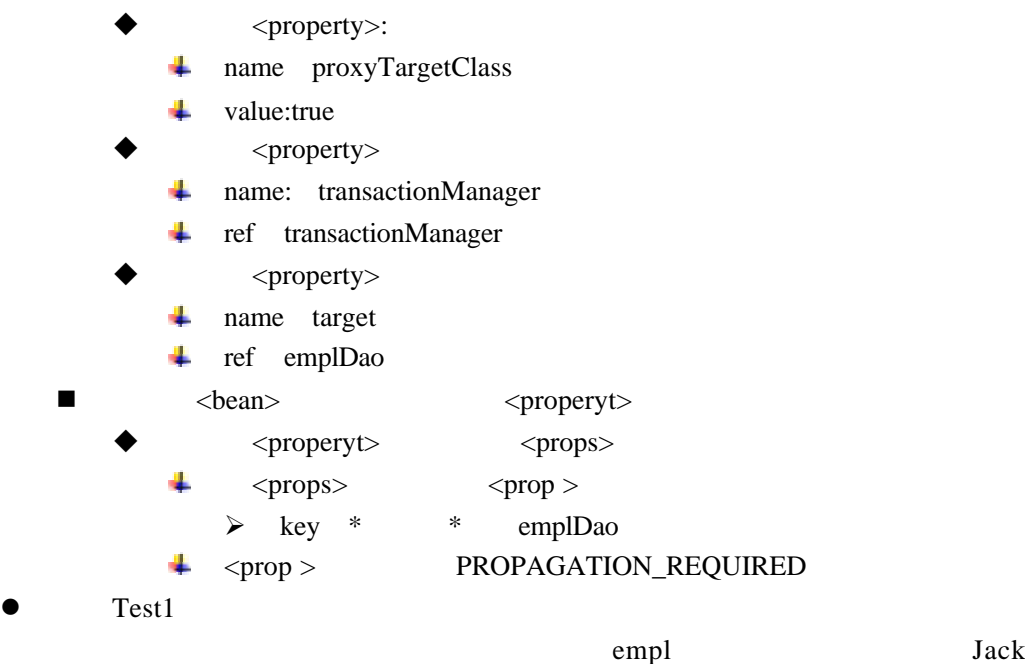

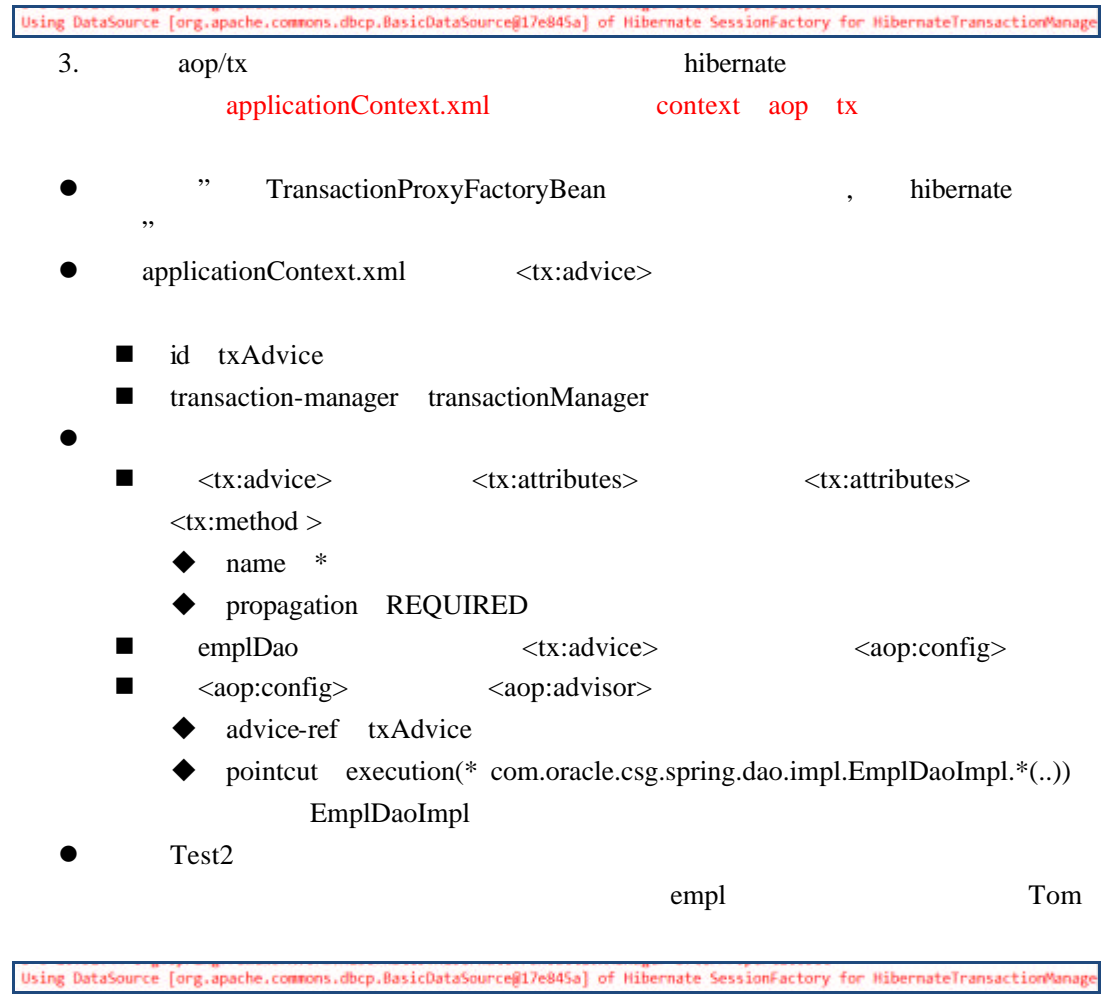

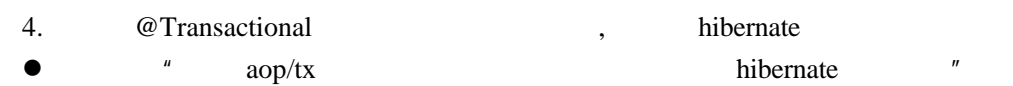

- **e** applicationContext
	- $\blacksquare$  <tx:annotation-driven/>
- com.oracle.csg.spring.dao.impl EmplDaoImpl EmplDaoImpl
- @Transactional(propagation=Propagation.REQUIRED)
- $\bullet$   $\qquad$   $\text{Test3}$ empl and the Marry

Using DataSource [org.apache.commons.dbcp.BasicDataSource@17e845a] of Hibernate SessionFactory for HibernateTransactionManage

### Spring Hibernate

1. XML

001 **tx/aop** 

 $\overline{\phantom{a}}$ 

2015-3-42-43-43-45-61 USO Use Appliestic DoUDS 100mines (2015年15:00 TRESSANDS) applicationContext prepareRefresh<br>W.B: Reresument org.springframework.commust.support.curarsever.windApplicationContext@89fbe3: startup date [

2015-3-10 17:48:29 org.springframework.context.support.AbstractApplicationContext prepareRefresh<br>
M.B.: Refreshing org.springframework.context.support.ClassPathXmlApplicationContext@89fbe3: startup date [Tue Mar 10 17:48:2

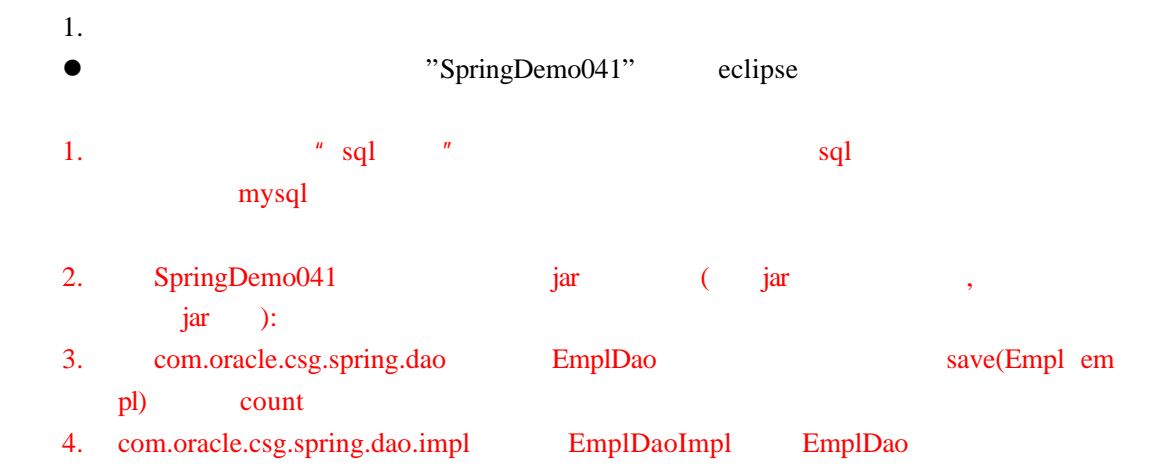

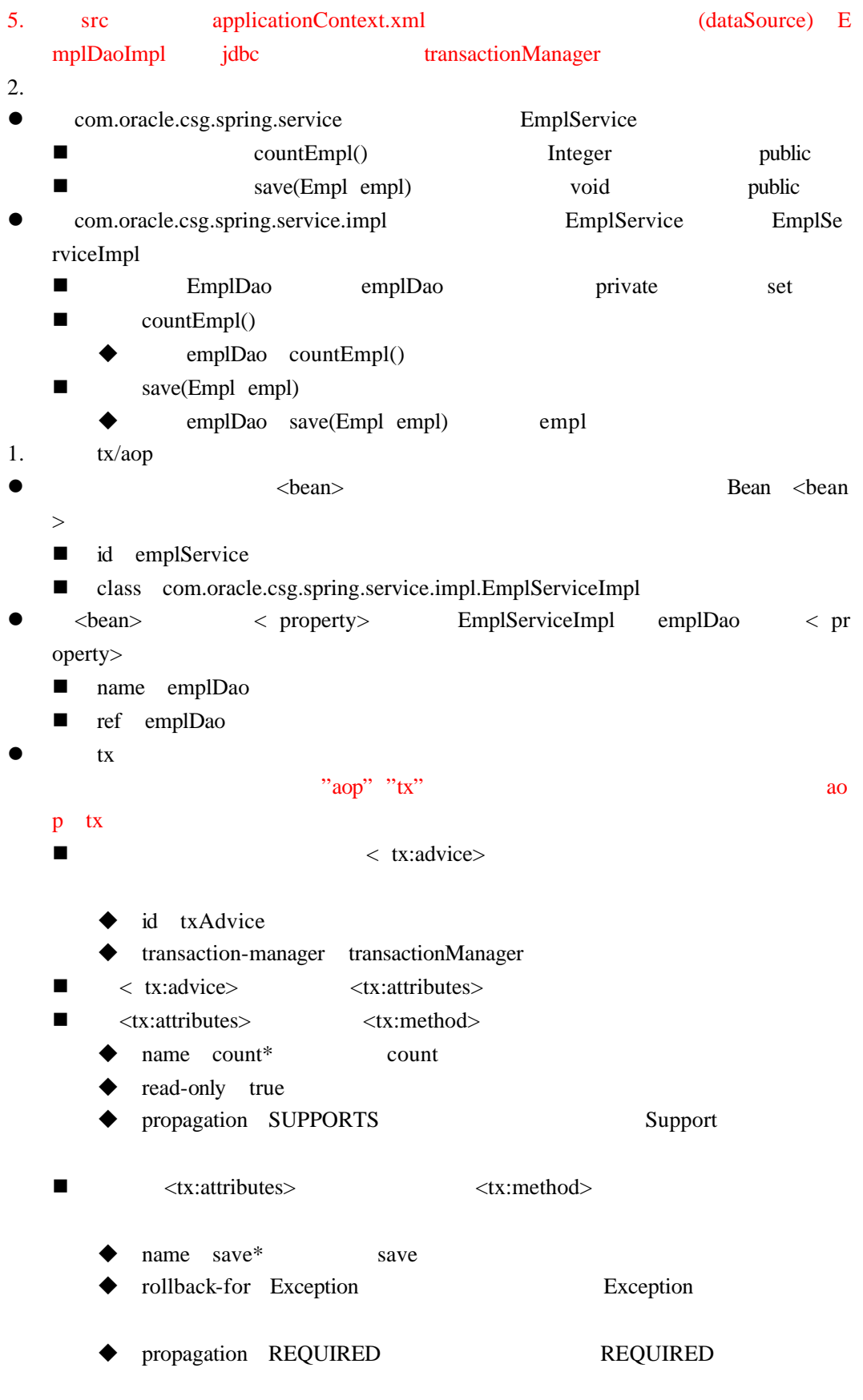

 $\bullet$  aop

- n 创建<aop:config>元素 <aop:config>元素下创建<aop:pointcut>元素 <aop: pointcut>
	- ◆ expression execution(\* com.oracle.csg.spring.service.impl.\*Impl.\*(..)) com.oracle.csg.spring.service. impl Impl
	- id txPointcut
	- $\langle aop:config\rangle$   $\langle aop:advisor\rangle$   $\langle aop:advisor\rangle$ 
		- advice-ref txAdvice
		- pointcut-ref txPointcut
- $\bullet$  Test
	- ctx getBean(String arg) emplService EmplService emplService
	- Empl empl
	- empl set empl name dept set
		- name Salar
		- sex female
		- dept Sale
	- service save(empl)
- **•** Test Test mysql empl service count() Test

#### 实验案例 **002 TransactionProxyFactoryBean**

2015-3-10 14:27:20 org.hibernate.impl.SessionFactoryObjectFacto 信息: Not binding factory to JNDI, no JNDI name configured  $\mathbf{1}$ 

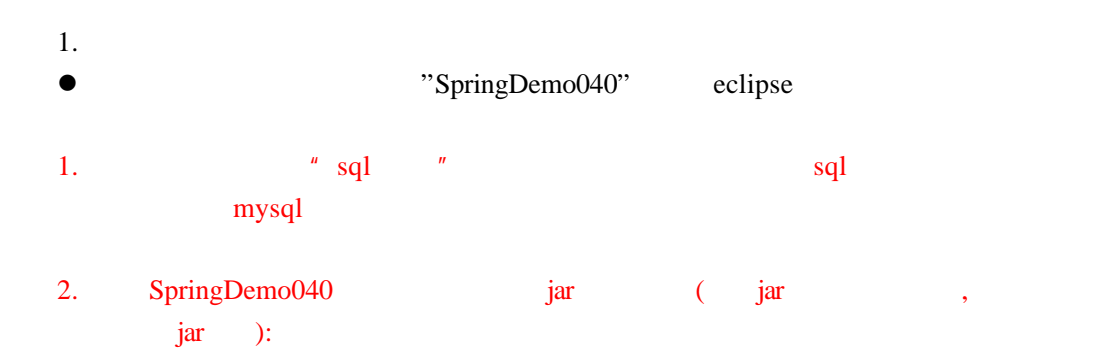

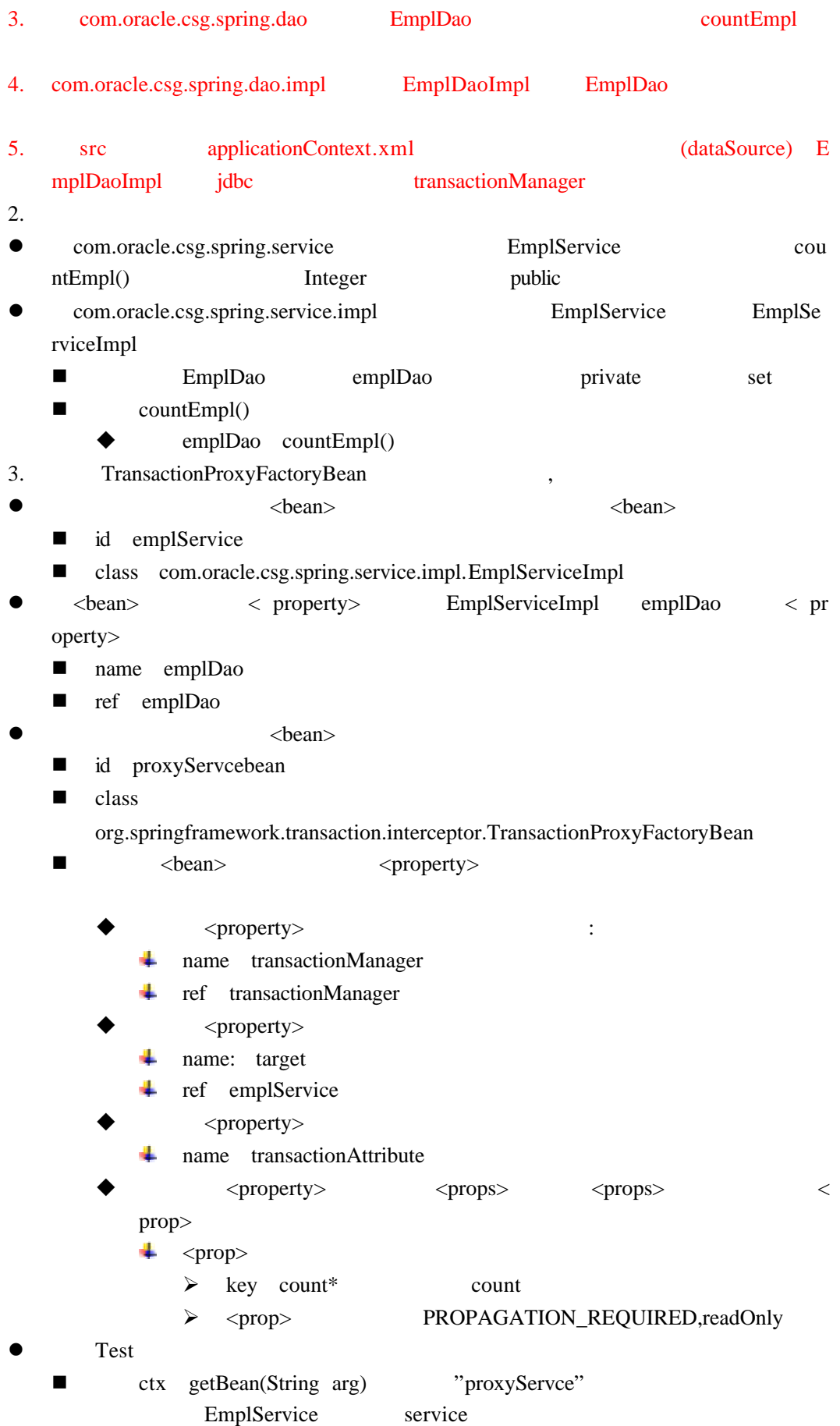

■ service countEmpl()  $\bullet$